## Getting The Best From The Cost Based Optimizer

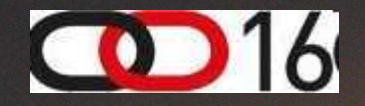

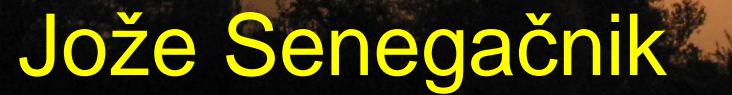

**1980 - Louis Andrews Brooklyn** 

joze.senegacnik@dbprof.com

### About the Speaker

Jože Senegačnik

- •Owner of Dbprof d.o.o.
- •First experience with Oracle Version 4.1 in 1988
- •21+ years of experience with Oracle RDBMS.
- $\bullet$ Proud member of the OakTable Network www.oaktable.net
- •Oracle ACE Director
- • Co-author of the OakTable book "Expert Oracle Practices"by Apress (Jan 2010)
- VP of Slovenian OUG (SIOUG) board•
- •CISA – Certified IS auditor
- •Blog about Oracle: http://joze-senegacnik.blogspot.com
- $\bullet$ PPL(A) – private pilot license
- Blog about flying: http://jsenegacnik.blogspot.com•
- Blog about Building Ovens, Baking and Cooking: •http://senegacnik.blogspot.com

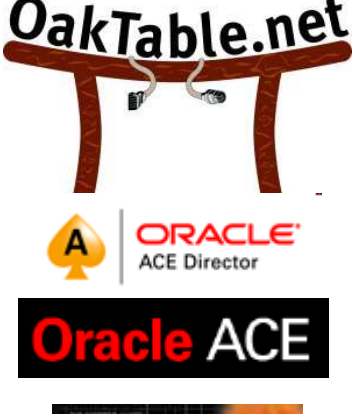

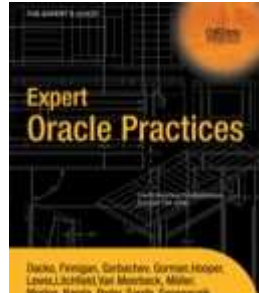

### Agenda

- 1. Misused Initialization Parameters & System **Statistics**
- 2. Extended Statistics
- 3. Cost of execution of PL/SQL functions
- 4. Constraints
- 5. SQL Plan Management
- 6. SQL Monitoring
- 7. Automatic Cardinality Feedback Tuning

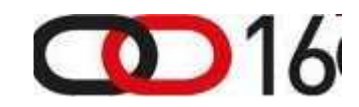

### Misused Initialization Parameters

- There are parameters for which people think that they can do the MAGIC:
	- –OPTIMIZER\_INDEX\_COST\_ADJ
- Or are never set and left at default value:
	- –OPTIMIZER\_INDEX\_CACHING
- OPTIMIZER\_INDEX\_COST\_ADJ was introduced in 8i to help CBO using index access paths versus FTS
- People still think one should set it in versions >=9i
- Let us look some details

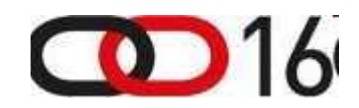

### Problem of Data Distribution

Rows are clustered

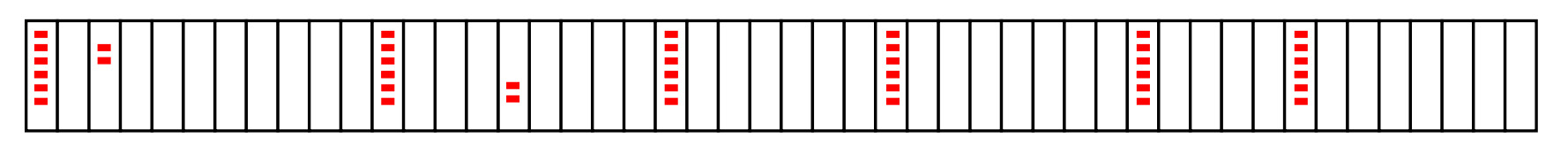

Rows are spread across the table

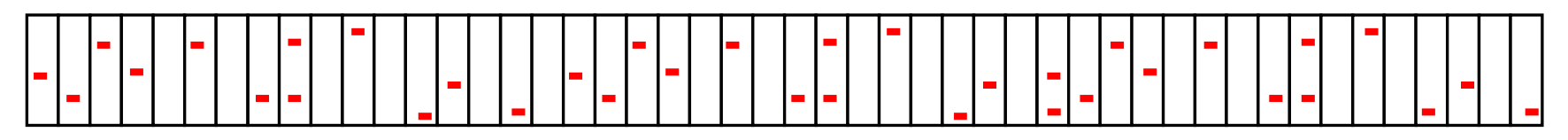

When CBO detects that it would perform more IO using an index then by performing a FTS it decides to use full table scan (FTS)

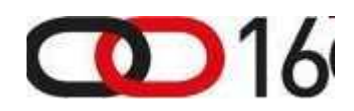

### Index Selectivity

- Row selectivity
	- and the state of the Defines how many rows are retrieved.
	- –From number of retrieved rows one cannot conclude how many blocks we will have to visit.
- Block selectivity actually used by CBO
	- HAW MANY NIACKS AFA VISITAN TA FATHAVA TA – How many blocks are visited to retrieve the rows that pass our where condition.
	- and the state of the We can use here the ROWID pseudo column to determine the file and block.

**select count(distinct substr(rowid,7,9)) blocks from &table where &query\_condition;**

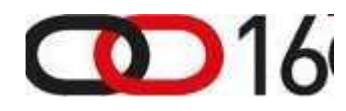

## OPTIMIZER\_INDEX\_COST\_ADJ

- Initialization parameter OPTIMIZER\_INDEX\_COST\_ADJ virtually lowers the cost of index access.
- In Oracle 8i it was used to distinguish between the cost of a single block read versus multi block read.
- Lowering the cost of index access makes index access path the more attractive.
- Since introduction of the System Statistics CBO is able do distinguish between single and multi block  $I/O.$
- Therefore the parameter should be left at default of 100.

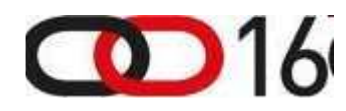

## OPTIMIZER\_INDEX\_CACHING

- Defines the amount of index blocks that are expected tobe present in the buffer cache – no physical read is required. It adjusts the behavior of optimization to favor nested loops joins and IN-list iterators.
- Indexes for nested loops join probes are frequently cached and we should tell this to CBO!
- Default value of this init parameter is  $\mathbf 0$ .
- Set it to the value of > 80 or to the value of your Buffer Cache Hit Ratio (BCHR) .

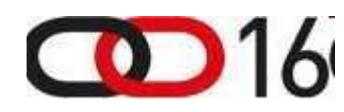

### Index Unique Scan

**where c1=90**

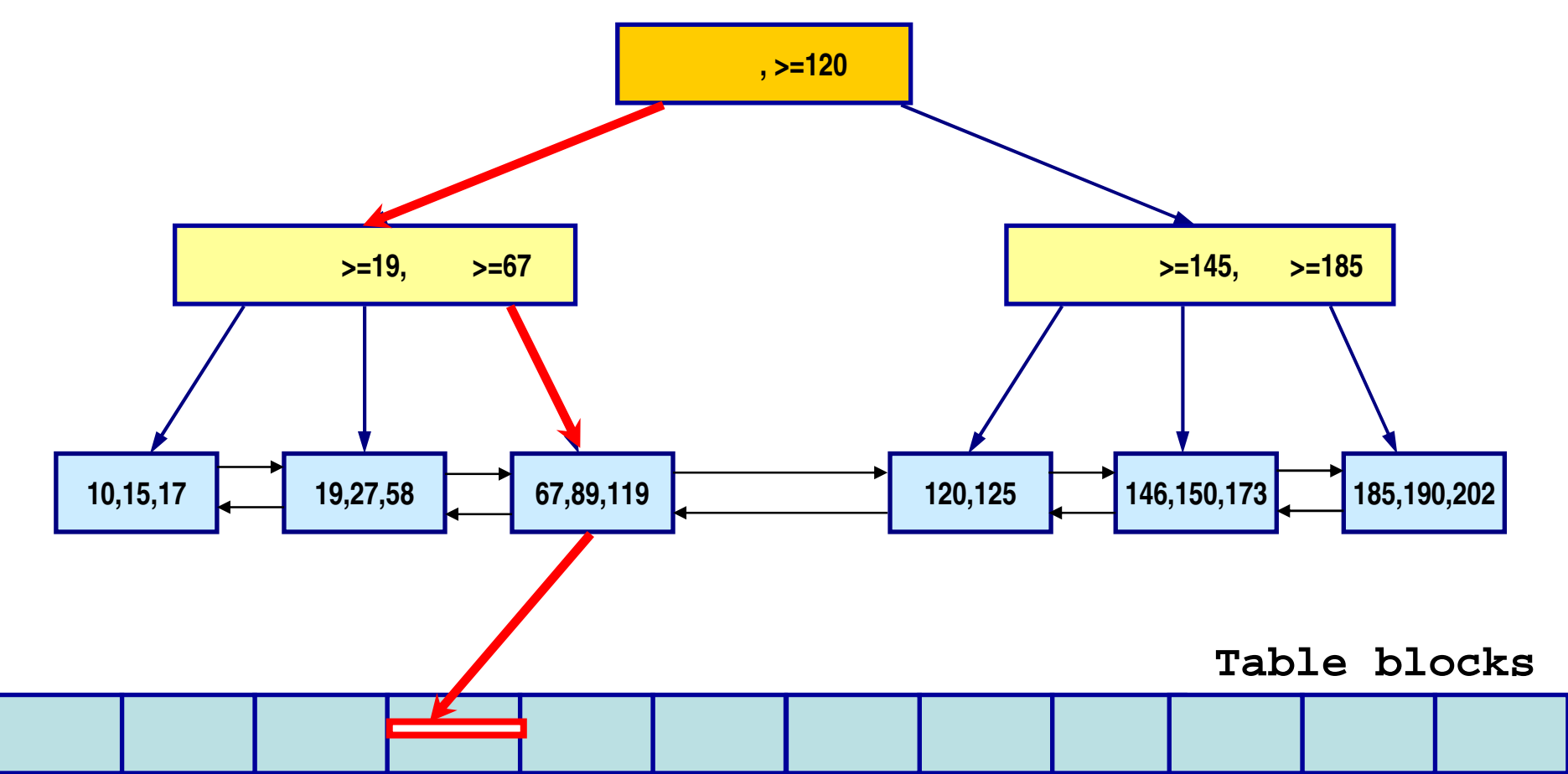

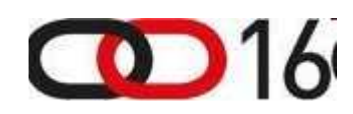

www.dbprof.com - © 2011 Jože Senegačnik A) Oracle ACE Director

### Index Unique Scan Cost

INDEX UNIQUE SCAN COST = (BLEVEL  $(1-(OIC/100)) + 1$ )  $*$  (OICA/100)

\* formula does not include the CPU cost

- • $BLEVEL = number of branch levels in index$
- add +1 for leaf block
- • $FF = filtering factor - selectivity$
- • $LEBL = number of leaf blocks$
- • $CLUF = index clustering factor$
- OIC = optimizer\_index\_caching •
- OICA = optimizer\_index\_cost\_adj parameter $\bullet$ (default=100)

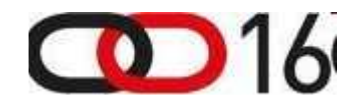

### Index Range Scan

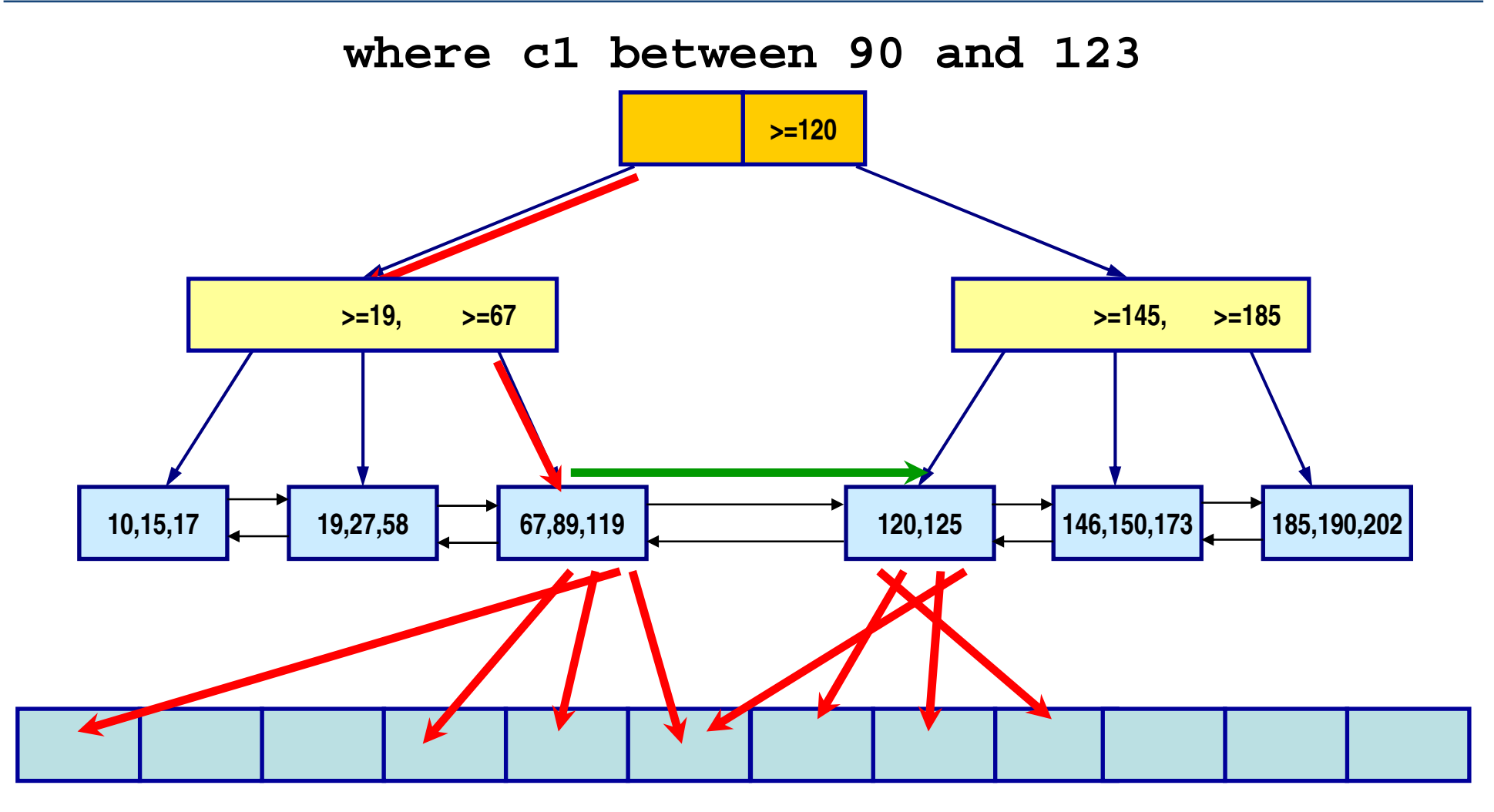

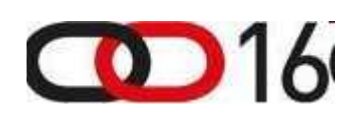

www.dbprof.com - © 2011 Jože Senegačnik A) Oracle ACE Director

### Index Range Scan Cost

### INDEX RANGE SCAN COST =  $(BLEVEL + FF*LFBL)*(1-(OIC/100))$ + FF\*CLUF) \* (OICA/100)

- • $BLEVEL = number of branch levels in index$
- • $FF = filtering factor - selectivity$
- • $LEBL = number of leaf blocks$
- • $CLUF = index clustering factor$
- • $OIC =$  optimizer\_index\_caching
- OICA = optimizer\_index\_cost\_adj parameter•(default=100)

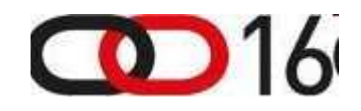

# System Statistics

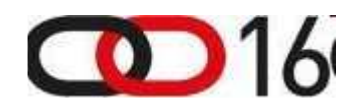

www.dbprof.com - © 2011 Jože Senegačnik A) Oracle ACE Director

### System Statistics Usage Quiz

• How many of you are using WORKLOAD system statistics?

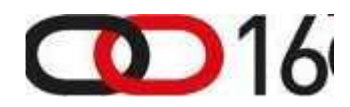

### System Statistics

- System statistics is the only actual information about the HW properties that can be used by the CBO for optimization of SQL statements.
- Available since version Oracle 9i.
- Enables CPU Costing.
- Can be used for tuning.
- Workload/Noworkload Statistics
- My recommendation is that the Workload Statistics is used which is gathered during typical workload.
- See Randolf Geist blog about system statistics.

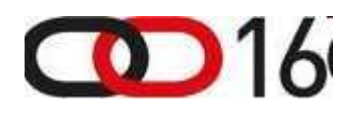

### Conversion Formula

- The new cost model in 9i/10g requires system statistics.
- Conversion from CPU cost units to I/O units:

COST = CPU-RSC / (1000\*CPUSPEED\*SREADTIM)

 $CPU-RSC = CPU cost$ 

CPUSPEED = CPU speed from system statistics

SREADTIM = single block read time from system statistics

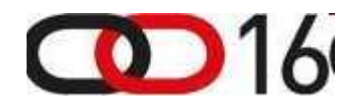

## Cost of a Full Table Scan (2)

- If you set system statistics:
	- and the state of the - cpuspeed and sreadtim must be set for cpu\_costing to become effective.
	- mreadtim, mbrc and sreadtim must be set for access path costing of multiblock paths (table scan, fast full scan) to use the system statistics.

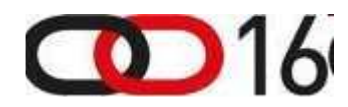

### Cost of a Full Table Scan – NOWORKLOAD (3)

#### From a CBO trace file (event 10053):

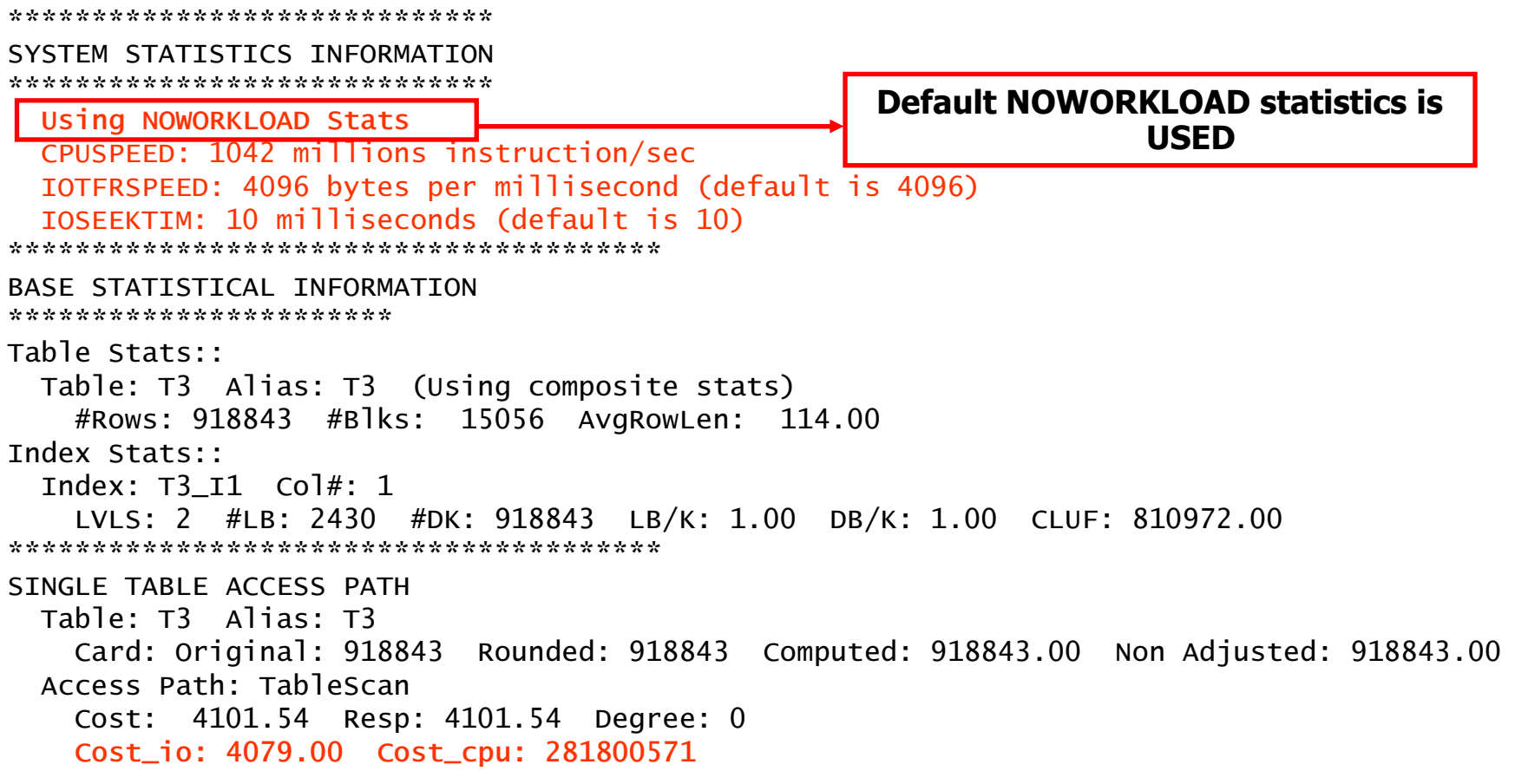

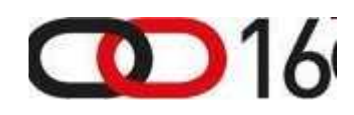

# Cost of a Full Table Scan (4)

From a CBO trace file (event 10053):

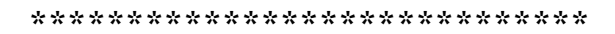

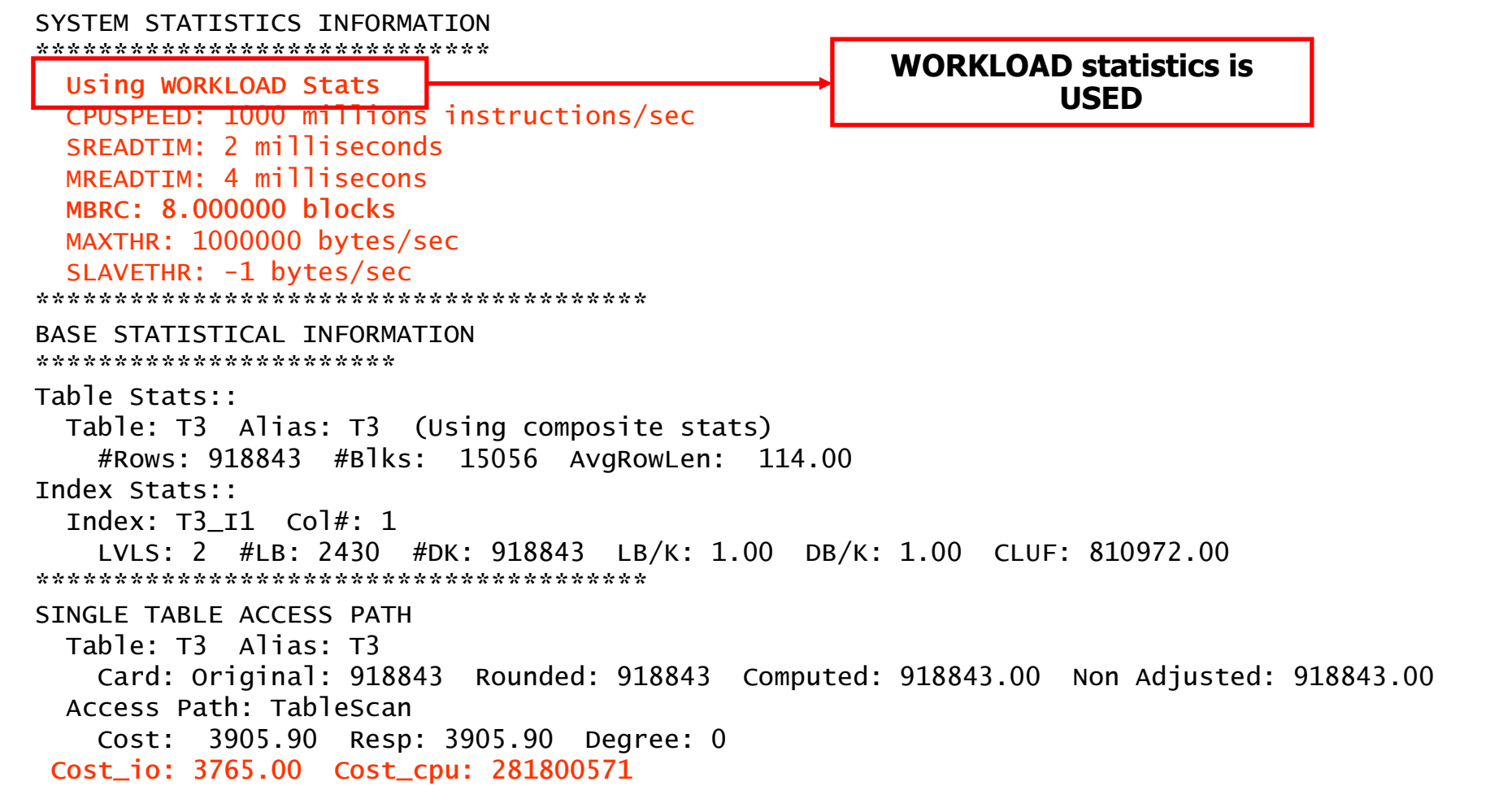

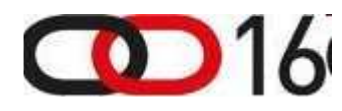

www.dbprof.com - © 2011 Jože Senegačnik A) Oracle ACE Director

### Extended statistics

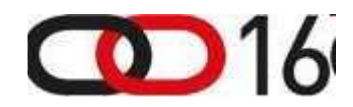

- • If histogram is gathered on a column, where there should be no histogram, then don't let the system to gather it.
- $\bullet$  If the number of buckets in histogram is not the appropriate one and the statistics should be gathered with a different number of histograms, then this rule should be applied for all future gatherings.
- $\bullet$  Use extended statistics on several columns in all cases when the columns are dependent on each other.

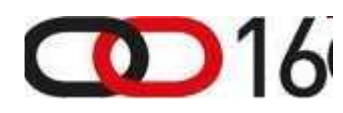

### Extended statistics

• Let us create a table with two columns where both columns have the same values in all rows – high column dependency

SQL> create table t2 as select trunc(rownum/300)-1 as c1, trunc(rownum/300)-1 as c2 from dual connect by level <= 100000;

Table created.

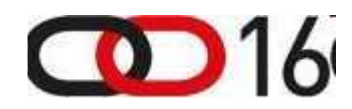

### Execution Without Extended Statistics

```
SQL> explain plan for select * from t2 where c1=5 and c2=5;Explained.SQL> select * from table(dbms_xplan.display);PLAN_TABLE_OUTPUT -------------------------------------------------------------------------------- Plan hash value: 1513984157 --------------------------------------------------------------------------Id | Operation | Name | Rows | Bytes | Cost (%CPU)| Time
 | 0 | SELECT STATEMENT | | 876 | 22776 | 52 (2)| 00:00:01 | |* 1 | TABLE ACCESS FULL| T2 | 876 | 22776 | 52 (2)| 00:00:01 | --------------------------------------------------------------------------Predicate Information (identified by operation id):---------------------------------------------------1 - filter("C1"=5 AND "C2"=5) Note

- dynamic sampling used for this statement (level=2)
```
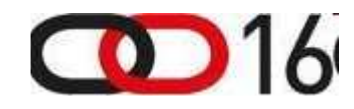

### Gather Statistics

```
SQL> exec dbms_stats.gather_table_stats(ownname=>user,
tabname=>'T2', 
method_opt=>'for all columns size skewonly');PL/SQL procedure successfully completed.SQL> select column_name,num_distinct,histogramfrom user tab col statistics

where table_name='T2' order by 1;COLUMN_NAME NUM_DISTINCT HISTOGRAM
                          ------------ ---------------C1 334 HEIGHT BALANCED

C2 334 HEIGHT BALANCED SQL> select count(*) from t2 where c1=5 and c2=5;
 COUNT(*)
```
300

----------

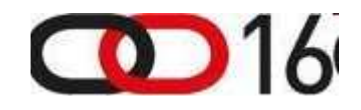

### Execution With Gathered Statistics

```
SQL> explain plan for select * from t2 where c1=5 and c2=5;Explained.SQL> select * from table(dbms_xplan.display);PLAN_TABLE_OUTPUT
 Plan hash value: 1513984157 --------------------------------------------------------------------------| Id | Operation \Box | Name | Rows | Bytes | Cost (\% CPU) | Time
 | 0 | SELECT STATEMENT | | 1 | 8 | 52 (2)| 00:00:01 | |* 1 | TABLE ACCESS FULL| T2 | 1 | 8 | 52 (2)| 00:00:01 | --------------------------------------------------------------------------Predicate Information (identified by operation id):---------------------------------------------------1 - filter("C1" = 5 AND "C2" = 5)
```
### Creating Extended Statistics

• Creating extended statistics

SQL> select dbms\_stats.create\_extended\_stats(user,'T2','(c1,c2)') from dual;

DBMS\_STATS.CREATE\_EXTENDED\_STATS(USER,'T2','(C1,C2)')

SYS\_STUF3GLKIOP5F4B0BTTCFTMX0W

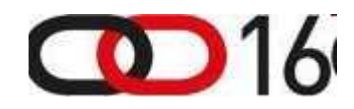

### Gathering Extended Statistics

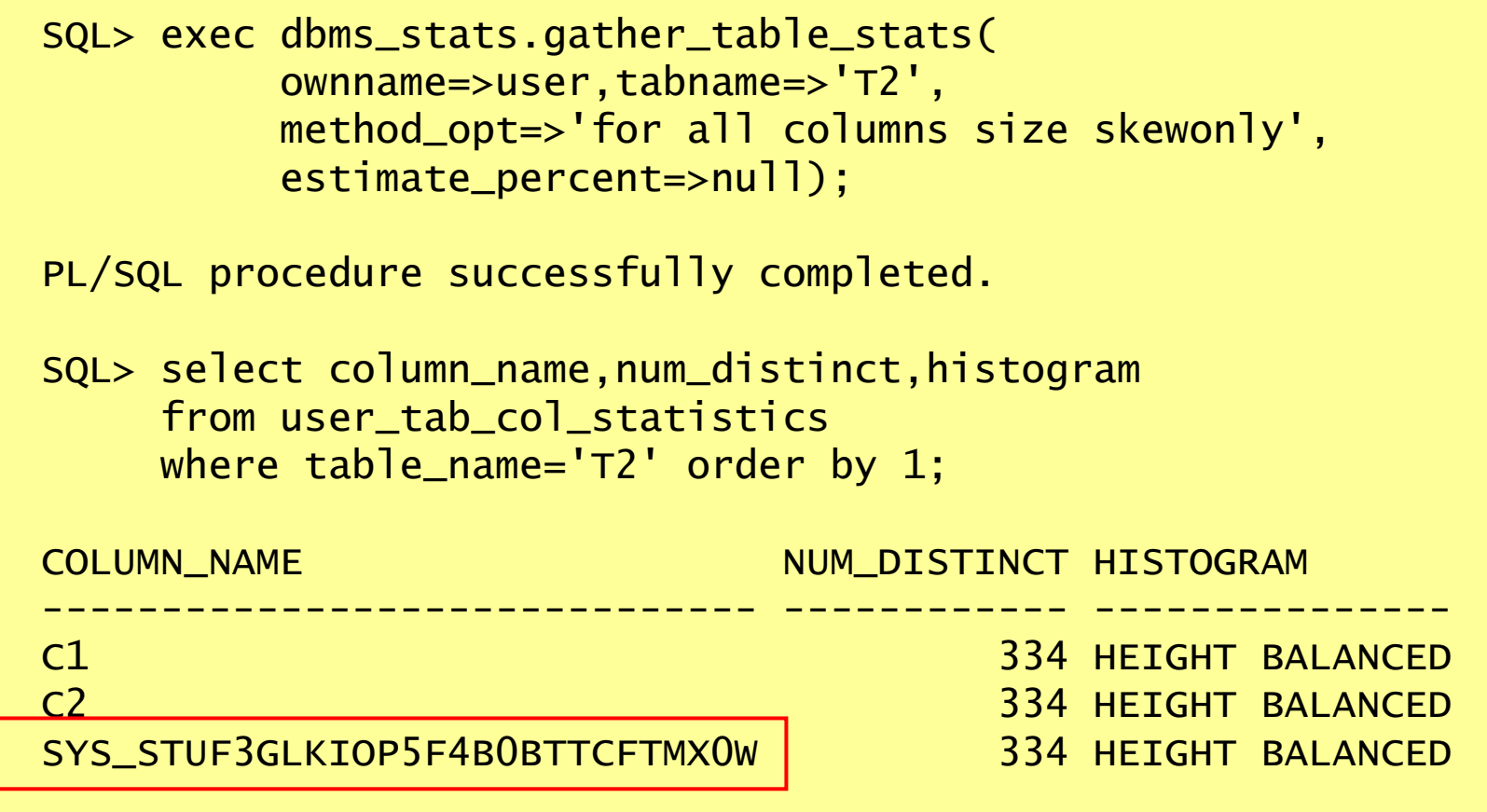

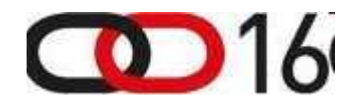

### Execution With Extended Statistics

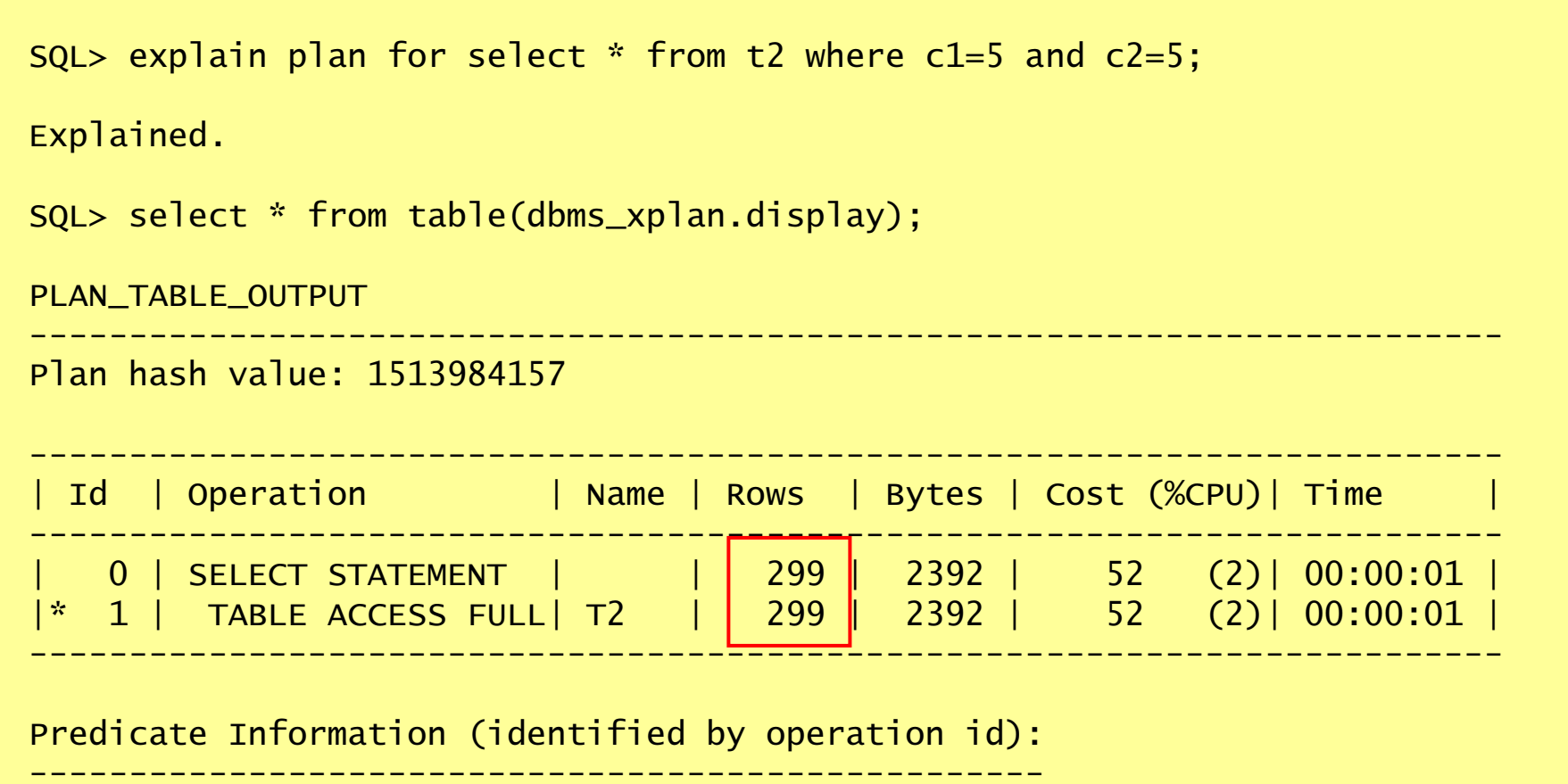

1 - filter("C1"=5 AND "C2"=5)

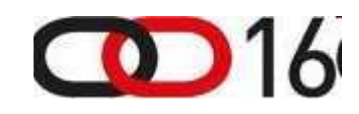

### Defining Selectivity And Cost For PL/SQL Functions

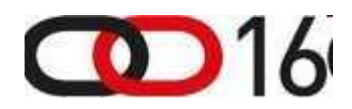

### CBO's Defaults For Functions

```
select * from t 
where c2 between 20 and 49 and my_function(c2)=0;
```
Default values:

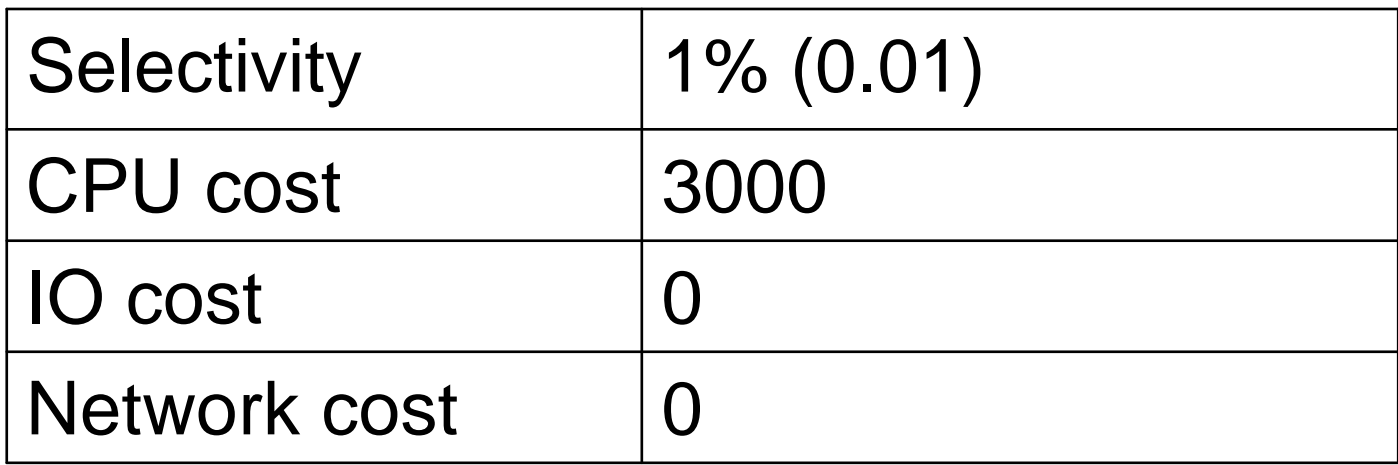

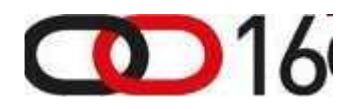

### Demo Function Used in Where Clause

```
create or replace function my_func(p1 number)
return number is
begin 
return 0;end;/
```
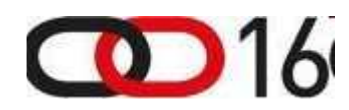

### Default Cost Definition

- The cost for a *single execution* is defined by: CPU, I/O and NETWORK cost.
	- CPU cost value is represented with the number of machine cycles executed by the function or domain index implementation.
	- One can estimate the number of machine cycles with the package function DBMS\_ODCI. ESTIMATE\_CPU\_UNITS.
	- $\sim$  I/O cost value is the number of data blocks read by the function or domain index implementation.
	- **NETWORK cost** this value is currently not used. It represents the number of data blocks transmitted to the network.

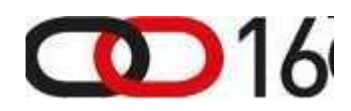

## Using My\_func in Where Clause

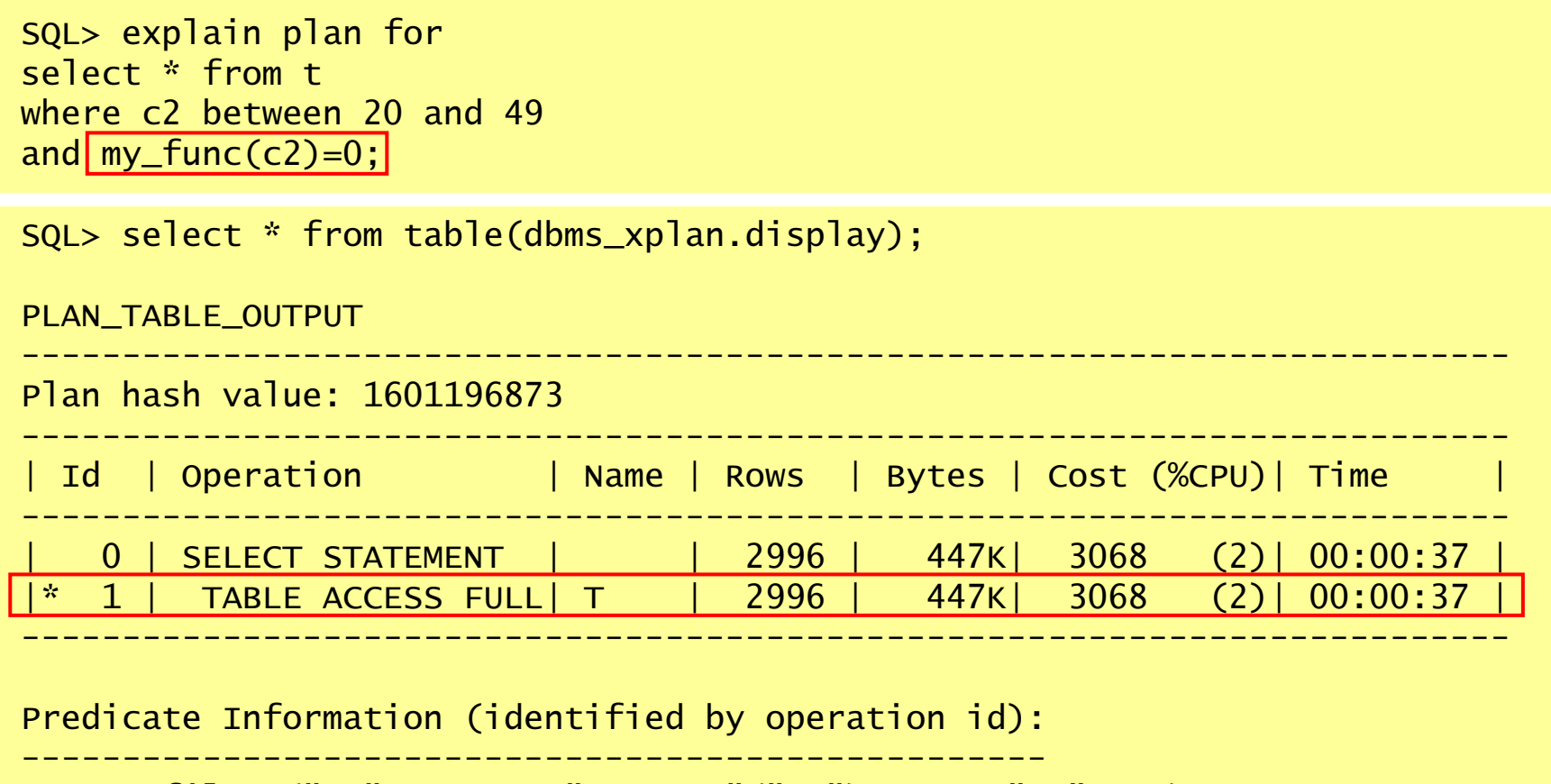

1 - filter("C2">=20 AND "MY\_FUNC"("C2")=0 AND "C2"<=49)

 $\bigodot$  16

### Defining Default Selectivity and Cost

```
SQL> associate statistics with functions my_func
default selectivity 10, 
default cost (1000000 /* CPU */,1000 /* I/0 */,

0 /* network */);
```
Statistics associated.

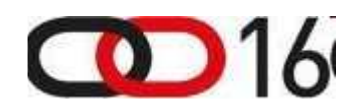

### Changed Execution Plan

 $\bigcirc$  16

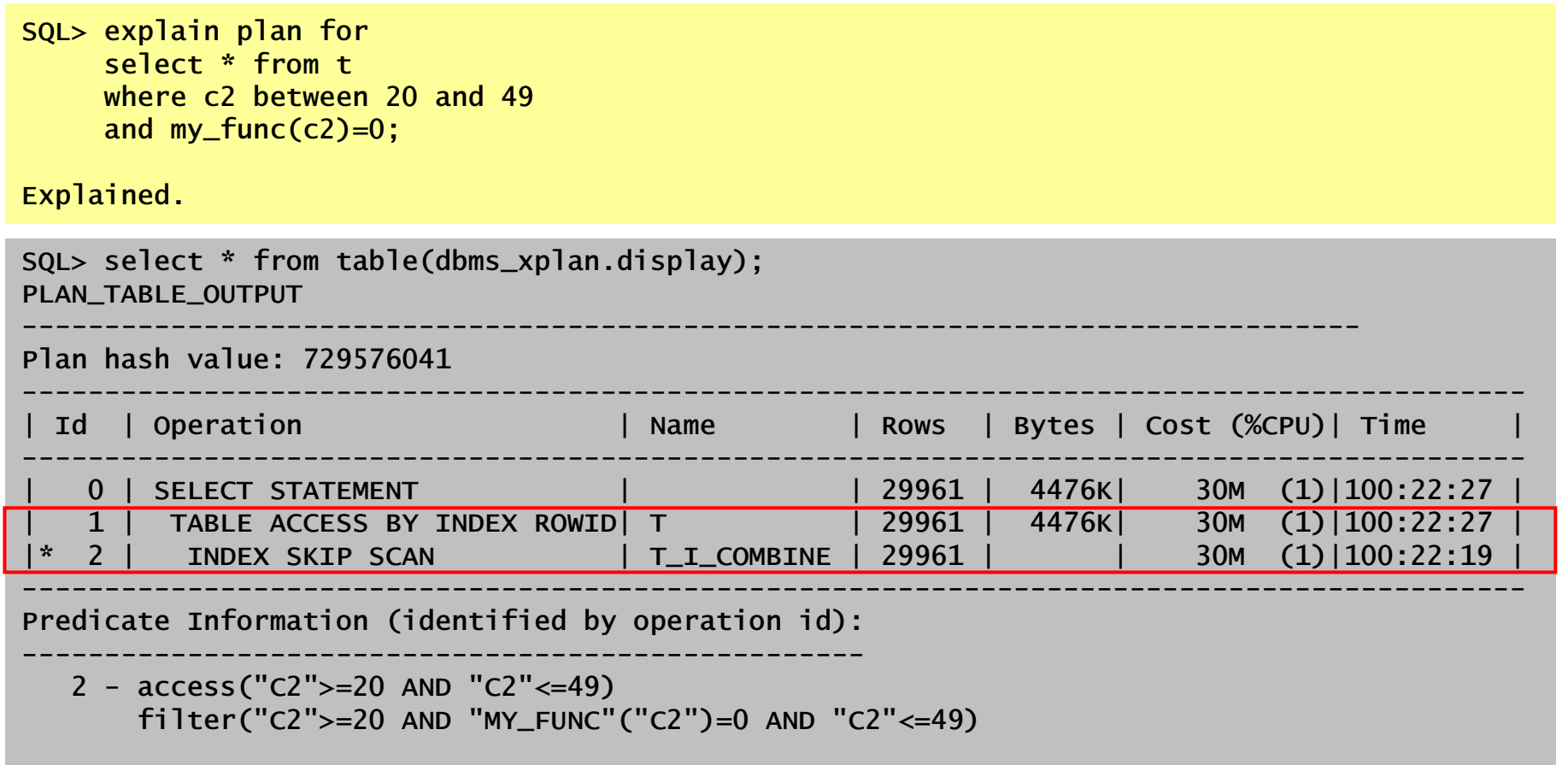

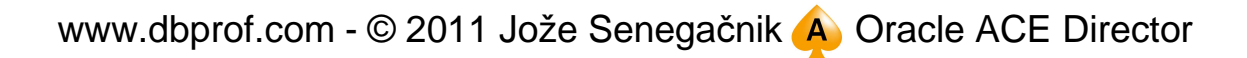

### CPU Cost Estimation

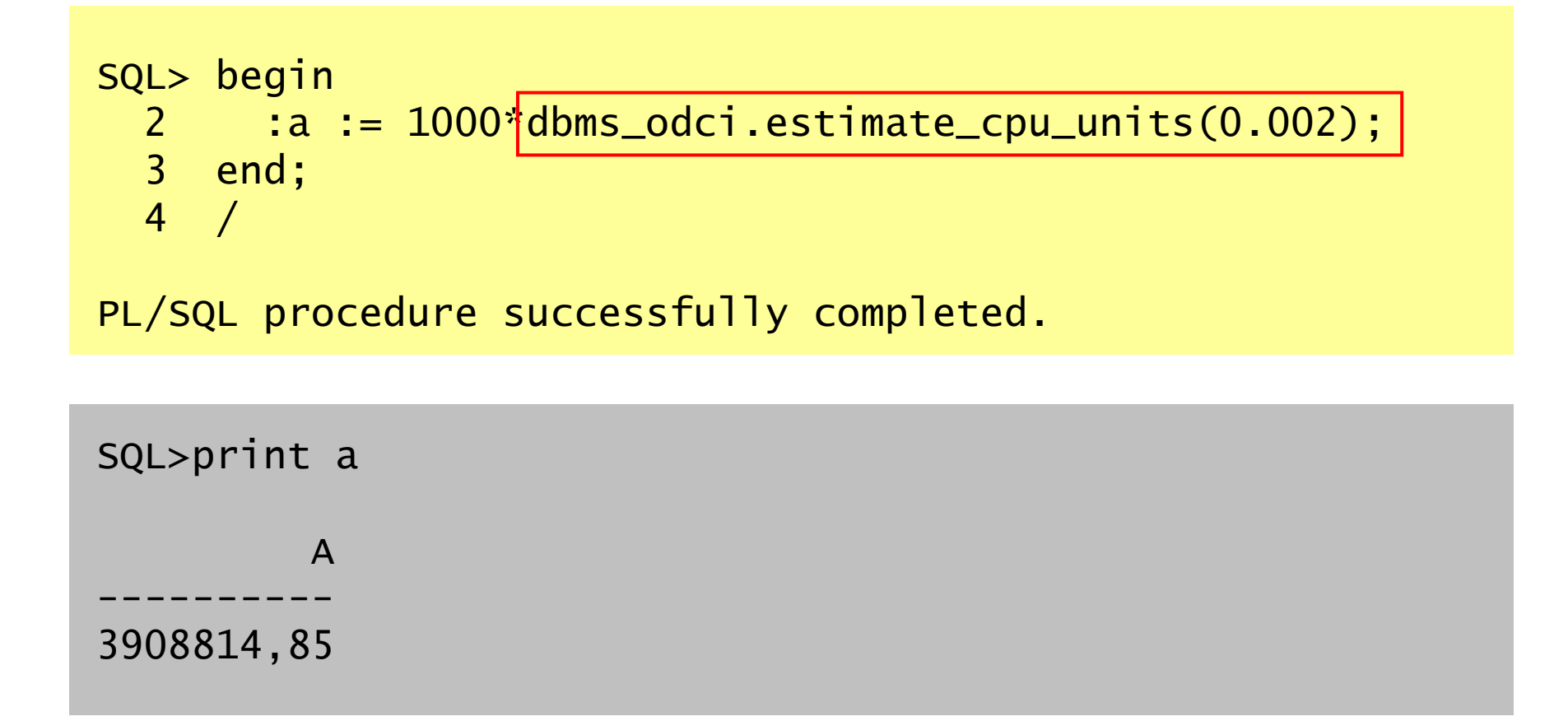

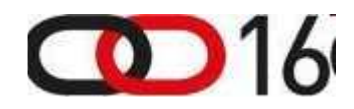

www.dbprof.com - © 2011 Jože Senegačnik A) Oracle ACE Director
#### Optimization Facts

- $\bullet$  It is important to remember the following **three rules**:
	- 1. The execution of functions which are very costly in terms of CPU usage or perform a lot of I/O should be postponed as much as possible in order to be executed on the smallest possible set of rows.
	- 2. More selective functions those which will filter out more rows –will be executed first because they will filter out many rows inthe very first steps of execution.
	- 3. If neither default selectivity nor default cost are defined then the functions will be executed in the order as they appear in the text of the SQL statement.
- • One can disassociate statistics from with the command DISASSOCIATE STATISTICS FROM.

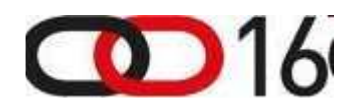

## **Constraints**

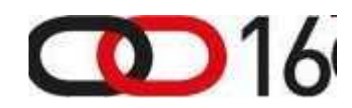

www.dbprof.com - © 2011 Jože Senegačnik A) Oracle ACE Director

#### Test Table T1

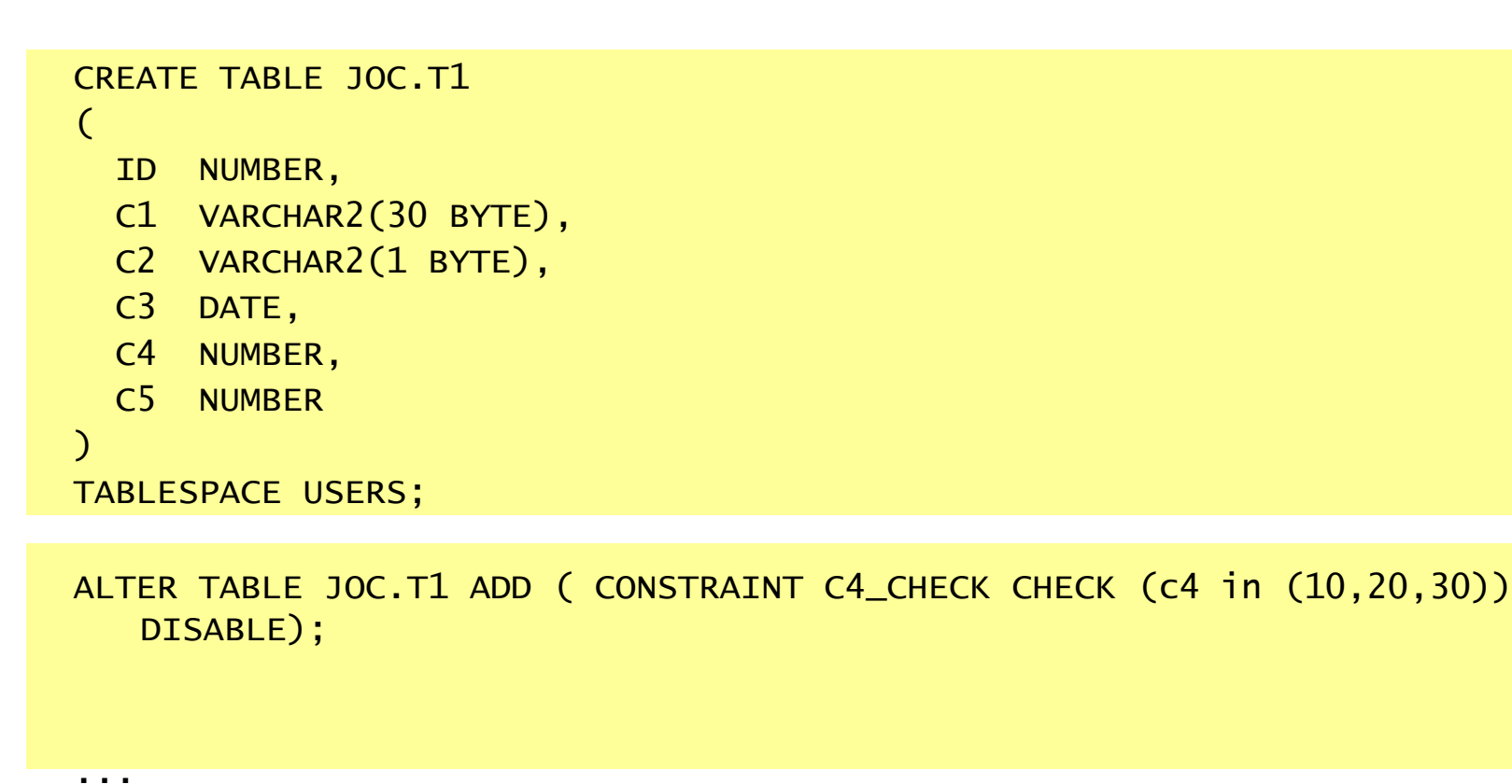

populate the table

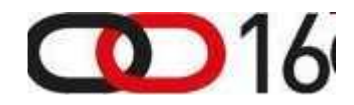

#### Constraint Disabled / No histogram

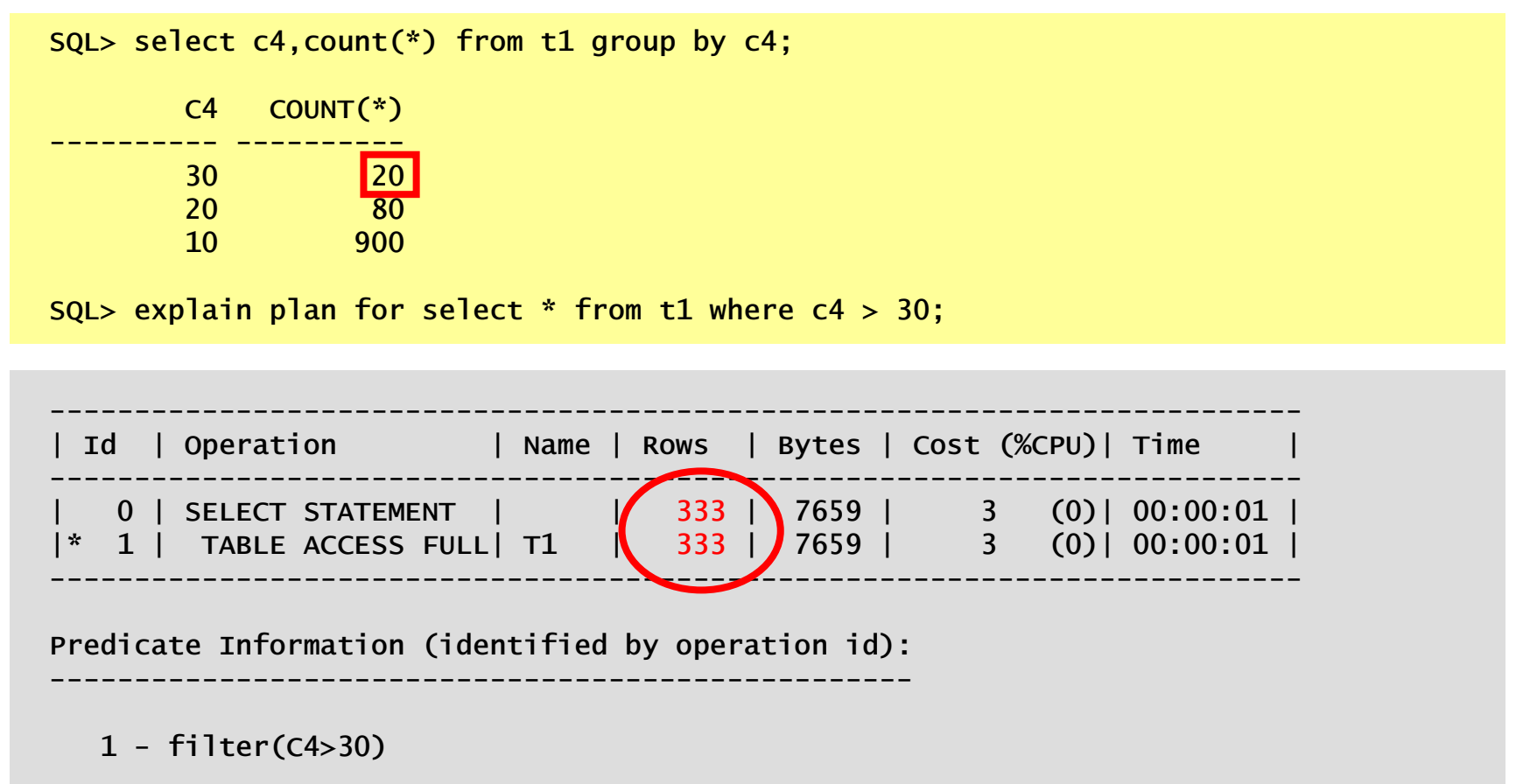

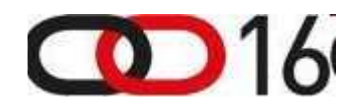

**DbProf** com

#### Enabled Constraint

SQL>ALTER TABLE JOC.T1 ENABLE CONSTRAINT C4\_CHECK;

Table altered.

SQL>explain plan for select \* from t1 where  $c4 \ge 35$  and  $c4 \le 36$ ;

Explained.

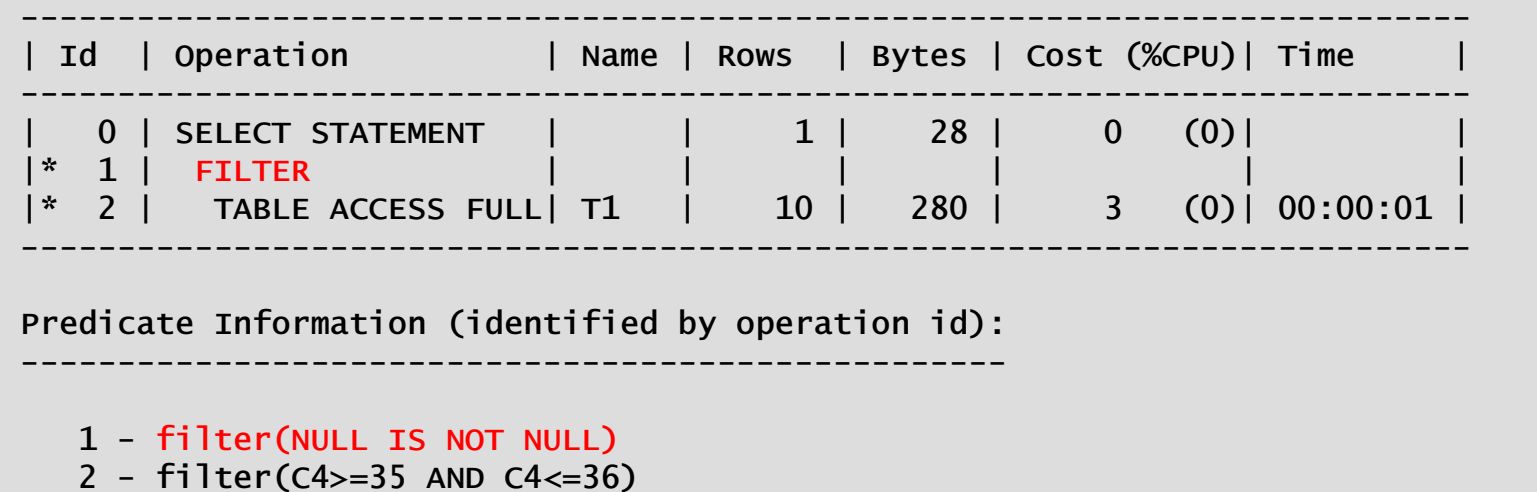

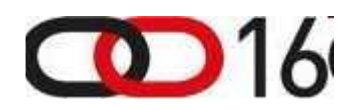

# Cardinality Misestimates (1)

- • Let us look how good the CBO is in "understanding" the constraints. If we write a simple equality condition as  $c4 = 30$  we get the exact answer.
- $\bullet$ We have check constraint on column "c4 in (10,20,30)" and the frequency histogram

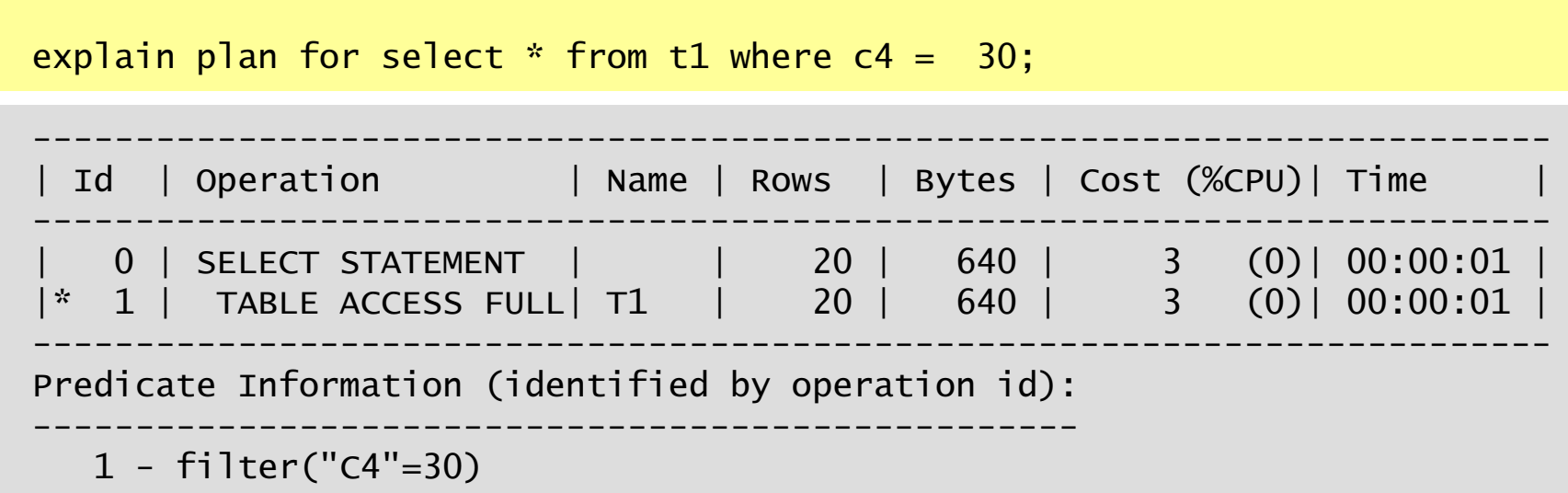

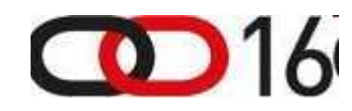

# Cardinality Misestimates (2)

explain plan for select  $*$  from t1 where c4  $>=$  30;

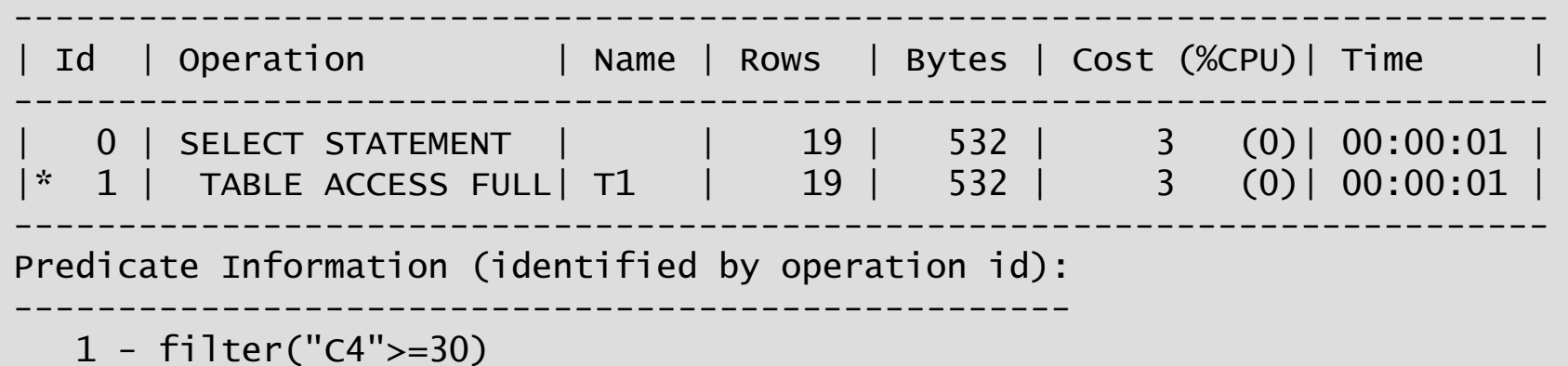

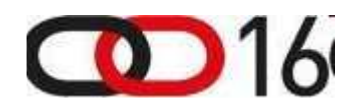

# Cardinality Misestimates (3)

explain plan for select  $*$  from t1 where  $c4 = 26$ ;

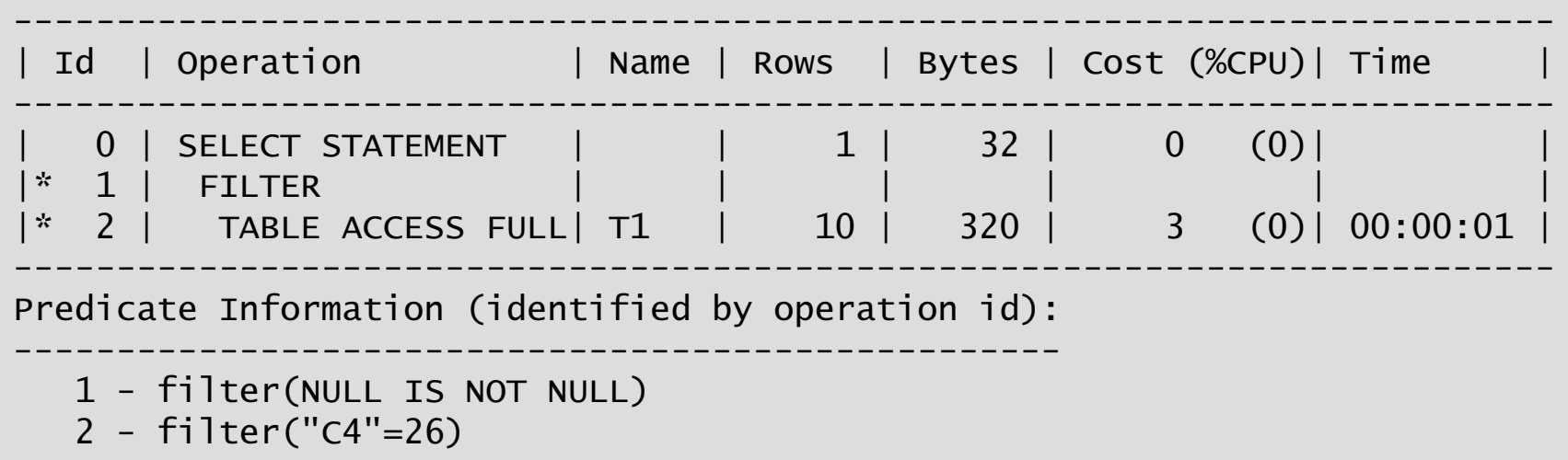

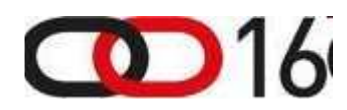

# Cardinality Misestimates (4)

explain plan for select  $*$  from t1 where  $c4 > 25$  and  $c4 < 27$ ;

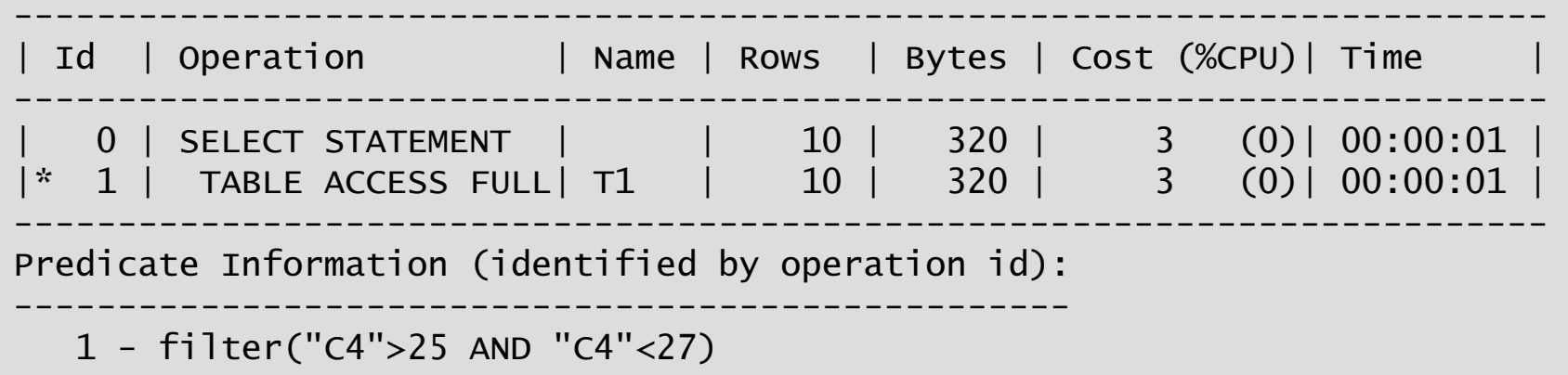

• complex expression – not evaluated

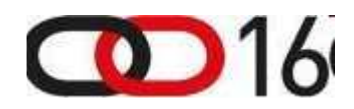

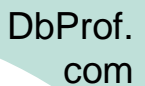

## Cardinality Misestimates (5)

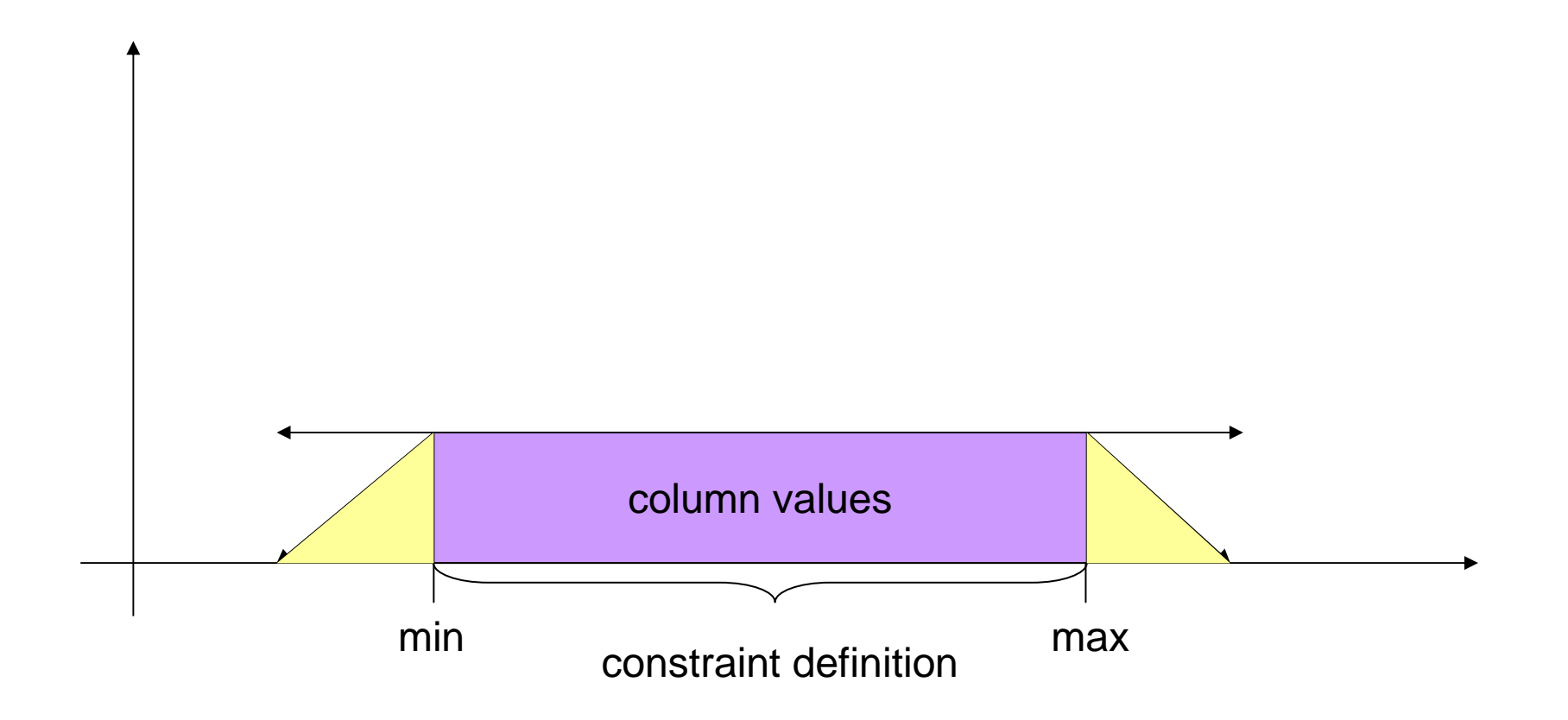

**DhProf.** com

# Join Elimination (1)

- $\bullet$ Eliminate unnecessary joins if there are constraints defined on join<br>columns. If join has no impact on query results it can be eliminated. – e.departmens\_id is foreign key and joined to primary key d.department\_id
- Eliminate unnecessary outer joins doesn't even require primary key –foreign key relationship to be defined.

```
SQL> select e.first_name, e.last_name, e.salaryfrom employees e, 
departments d
where e.department_id = d.department_id;
```
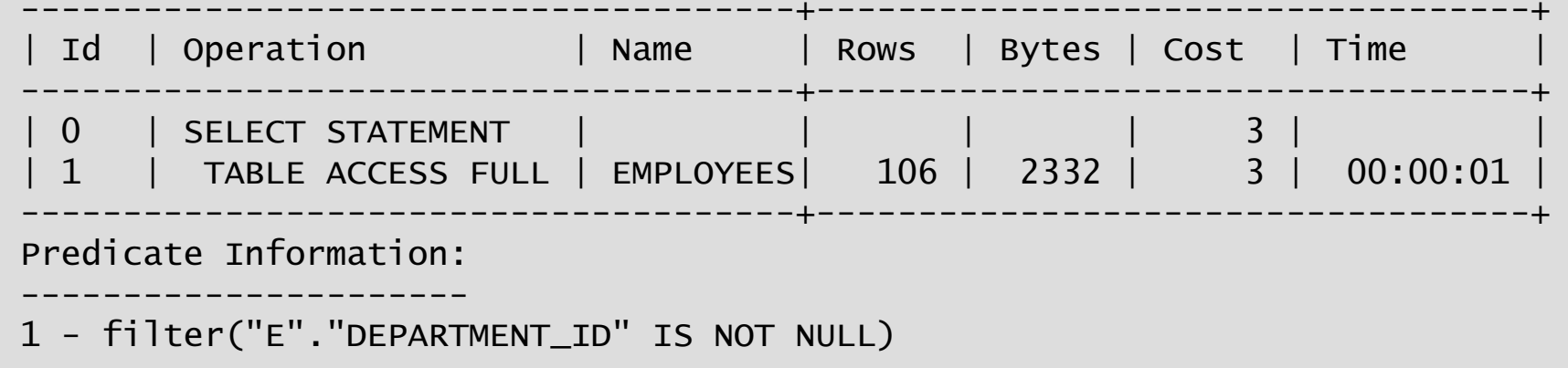

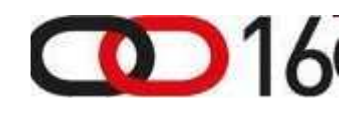

# Join Elimination (2)

- $\bullet$ **Join elimination is one of possible query transformations.**
- • **Purpose of join elimination**
	- Usually people don't write such "stupid" statements directly
	- Such situations are very common when a view is used which contains a join and only a subset of columns is used.
- $\bullet$ **Known Limitations** (Source: Optimizer group blog)
	- Multi-column primary key-foreign key constraints are not supported.
	- Referring to the join key elsewhere in the query will prevent table elimination. For an inner join, the join keys on each side of the join are equivalent, but if the query contains other references to the join key from the table that could otherwise be eliminated, this prevents elimination. A workaround is to rewrite the query to refer to the join key from the other table.

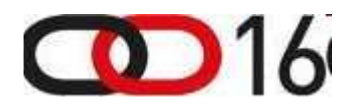

## SQL Plan Management

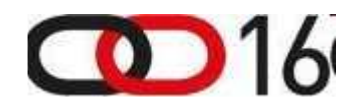

**DhProf.** com

- SQL Plan Baselines and Adaptive Cursor Sharing (ACS) new in 11g.
- The execution plan should not change without beingpreviously tested and approved.
- Possible conversion from "Stored Outlines"
- Due to Adaptive Cursor Sharing each cursor (SQL statement) can have multiple children with potentially different execution plans.
- ACS resolved problem about peeking at the values of bind variables because it allows the optimizer to generate a set of plans that are optimal for different sets of bind values.
- The bind sets may sometimes share the same execution plan.

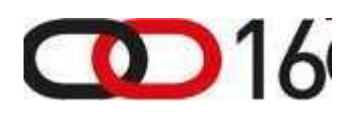

## Scenario With SQL Plan Management

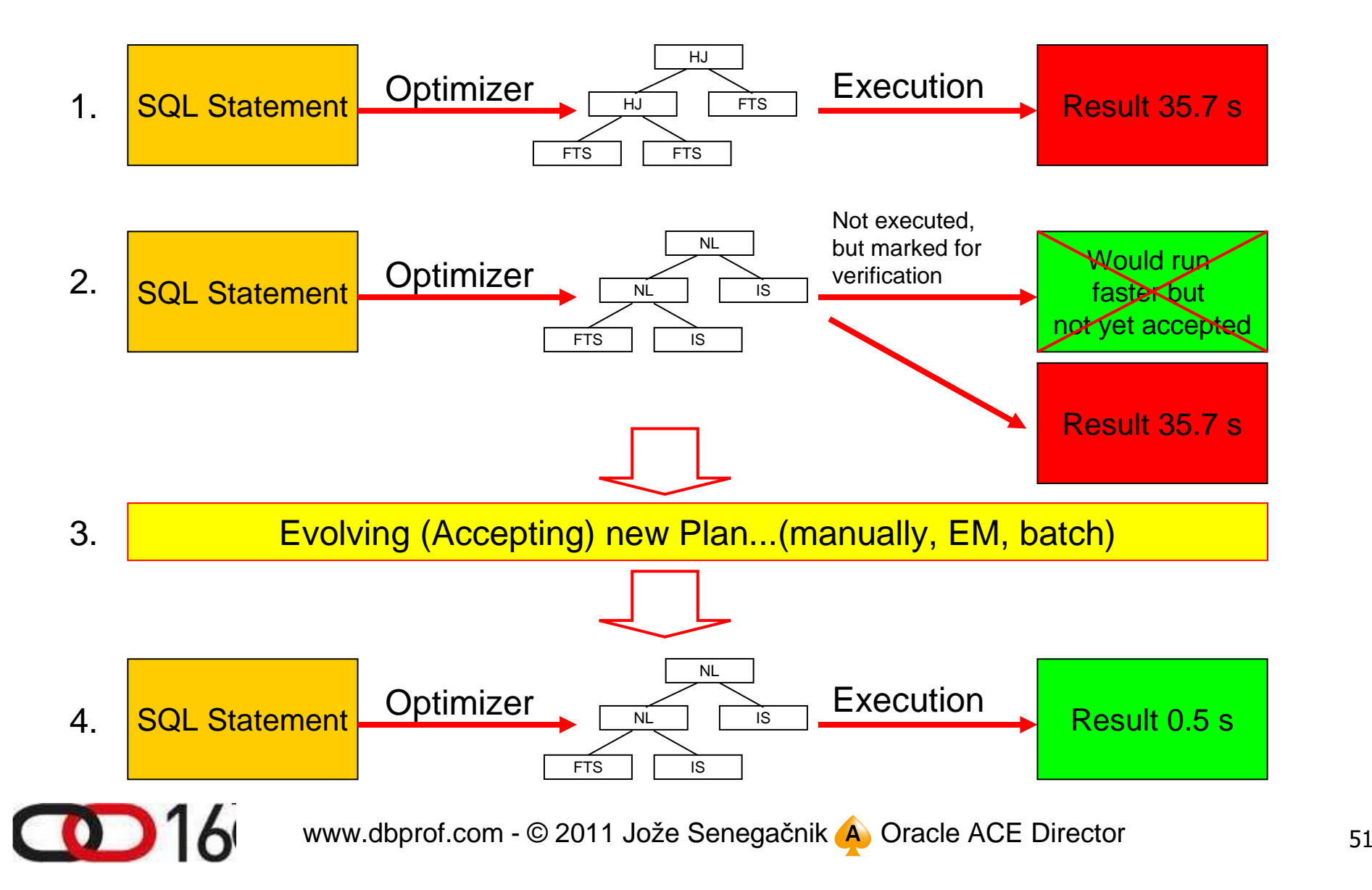

# Manual Loading of Execution Plans

```
set serveroutput on
declare b binary_integer;begin
for a in 
(select sql_id,sql_textfrom v$sql
where sql_text like '%BYPASS%') loop
b := dbms_spm.LOAD_PLANS_FROM_CURSOR_CACHE(a.sql_id);
dbms_output.put_line( to_char(b)||' sql_text: '||a.sql_text);end loop;end;/
```
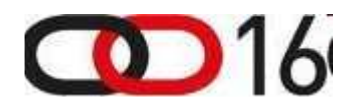

DbProf.com

#### Evolving New Plan Added

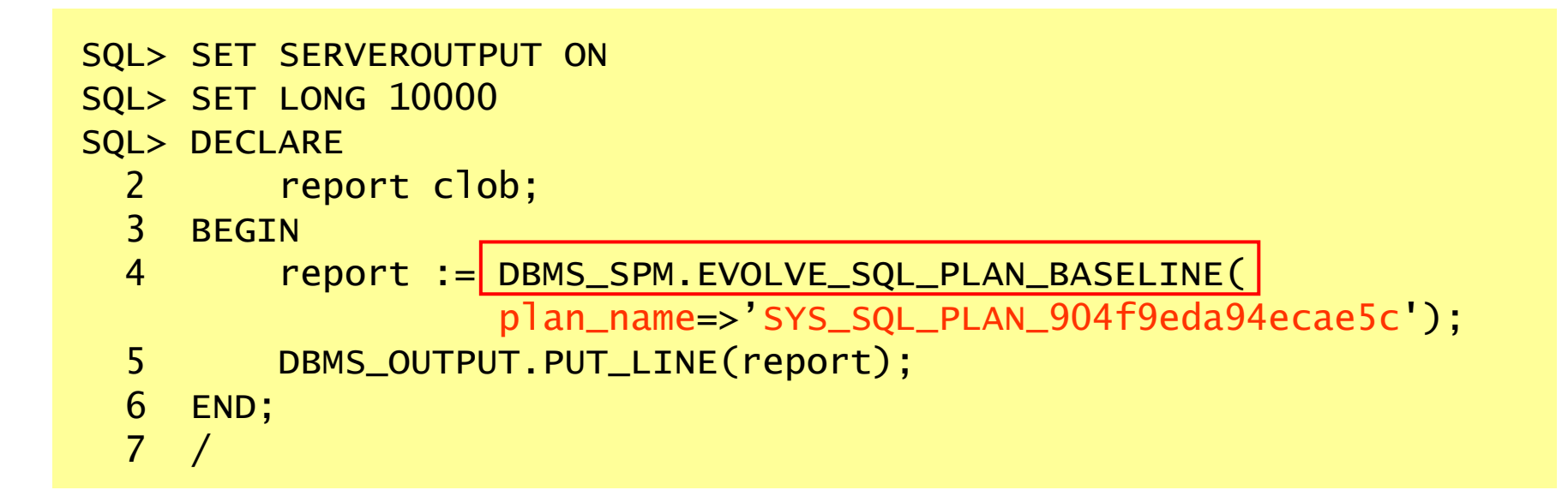

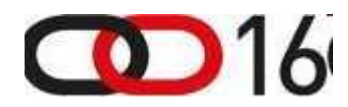

**DbProf.** com

# Evolving New Plan Report

Evolve SQL Plan Baseline Report

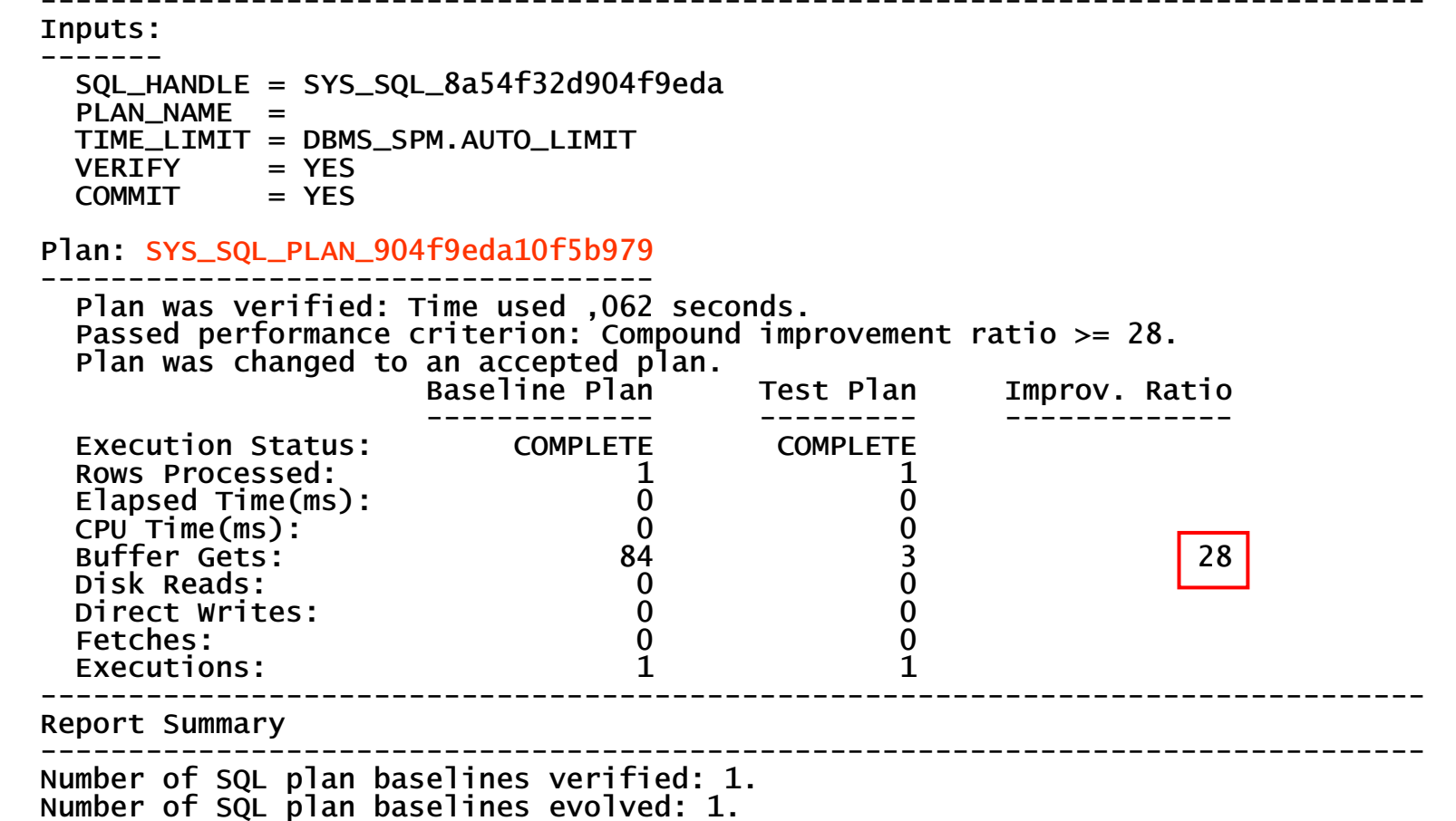

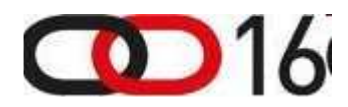

www.dbprof.com - © 2011 Jože Senegačnik A) Oracle ACE Director

## DBA\_SQL\_PLAN\_BASELINES

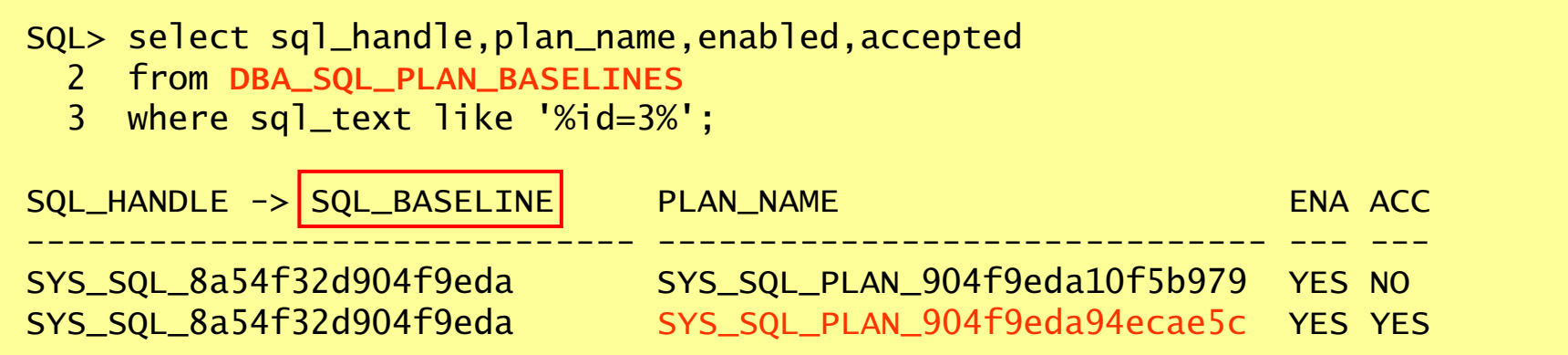

- $\bullet$ DBA\_SQL\_PLAN\_BASELINE contains information about all baselines in the database
- $\bullet$  The SQL handle is a unique identifier for each SQL statement used in SPM for managing plan history.
- $\bullet$  V\$SQL contains information if the baseline was used (shown SQL\_PLAN\_BASELINE column)

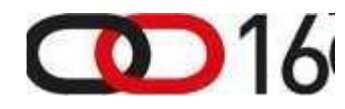

## Not Every Baseline Can Be Evolved

Enter value for sql\_plan: SQL\_PLAN\_d3qcgtcrxfy3s7c6cc440-------------------------------------------------------------------- Evolve SQL Plan Baseline Report-------------------------------------------------------------------- Inputs:------- $SOL$  HANDLE  $=$  PLAN\_NAME = SQL\_PLAN\_d3qcgtcrxfy3s7c6cc440TIME\_LIMIT = DBMS\_SPM.AUTO\_LIMIT $VERIFY = YES$  COMMIT = YES Plan: SQL\_PLAN\_d3qcgtcrxfy3s7c6cc440-------------------------------------- Plan was verified: Time used 9,85 seconds. Error encountered during plan verification (ORA-1732).ORA-01732: data manipulation operation not legal on this view

16960, 00000, "SQL Analyze could not reproduce the desired plan." // \*Cause: SQL Analyze failed to reproduce a particular plan using anoutline. // \*Action: Check the outline data.

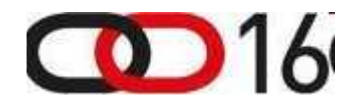

## SQL Plan Management Parameters

- $\bullet$  SQL Plan Management is controlled by two init.ora parameter
	- **optimizer\_capture\_sql\_plan\_baselines**
		- $\bullet$ Controls auto-capture of SQL plan baselines for repeatable statements
		- Set to false by default in 11gR1 (system and session modifiable)
	- **optimizer\_use\_sql\_plan\_baselines**
		- Controls the use of existing SQL plan baselines by the optimizer
		- Set to true by default in 11gR1 (system and session modifiable)
- $\bullet$ SQL Plan Baselines are visible in view **DBA\_SQL\_PLAN\_BASELINE**
- •Package DBMS\_SPM is used in background for managing SQL Plans

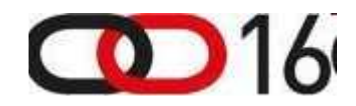

## Displaying SQL Plan Baselines

• To view the plans stored in the SQL plan baseline for a given statement, use the DISPLAY SQL PLAN\_BASELINE function of the DBMS\_XPLAN package:

```
select * from table( 
dbms_xplan.display_sql_plan_baseline(
sql_handle=>'SYS_SQL_8a54f32d904f9eda', format=>'basic'));
```
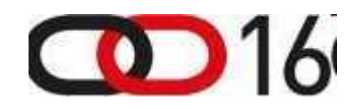

**DbProf.** com

# Anatomy of SQL Plan Baseline (Outline )

- Every query block is uniquely named in >=10g
- Query block names are system-generated or hinted (using new QB\_NAME hint)
- System-generated names contain two parts:
	- – fixed prefix based on query block type: DEL\$, INS\$, MRG\$, SEL\$, UPD\$, CRI\$, SET\$, MISC\$
	- – followed by alphanumeric string (up to 8 characters long) e.g. SEL\$1, SEL\$A5FF74C1, etc.
- Global hints can be specified in any query block, not just the one they target.

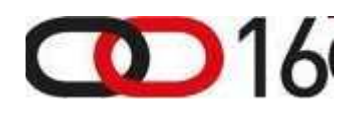

DbProf.com

#### Global Hints Interpretation

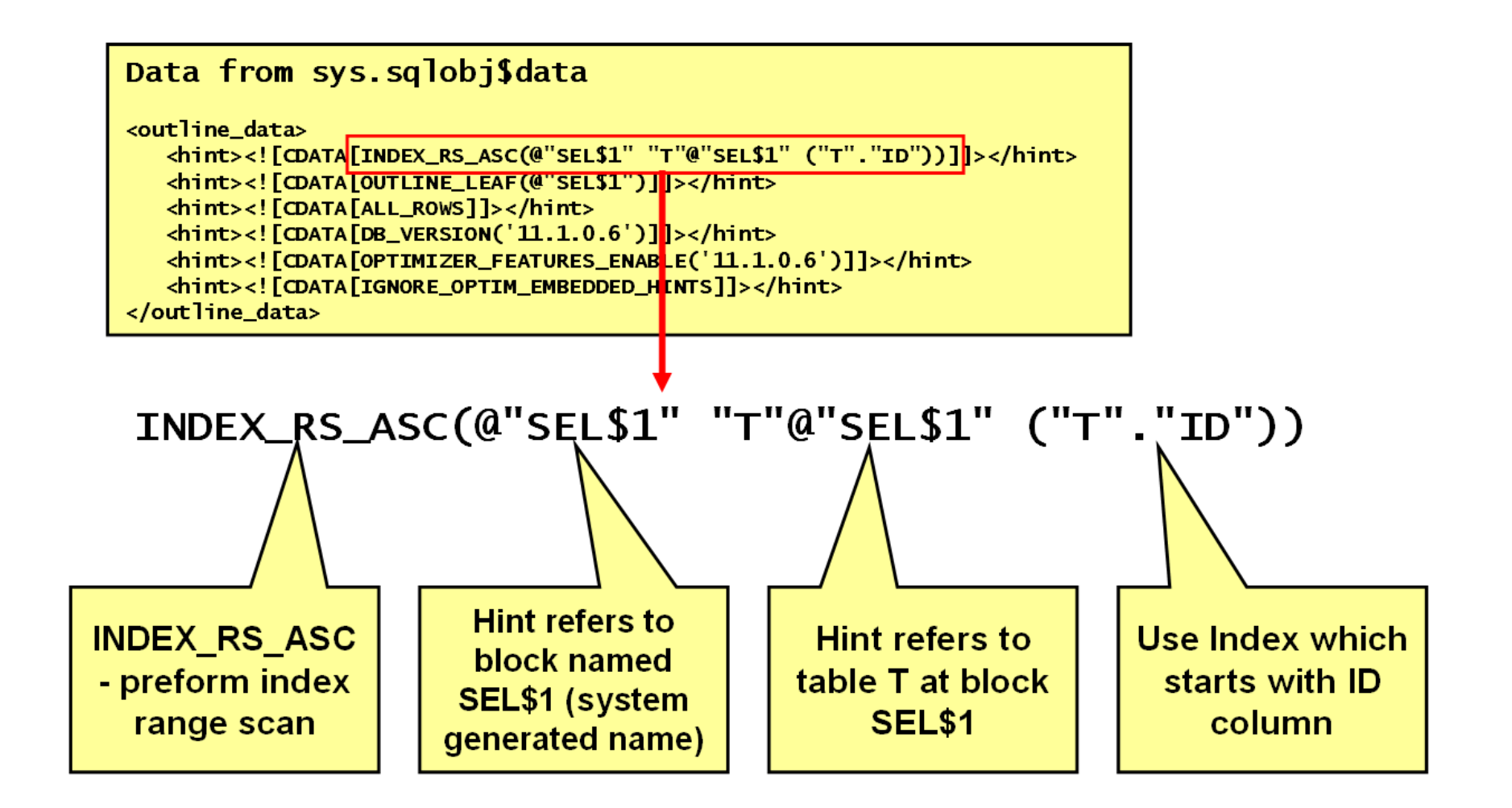

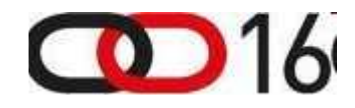

www.dbprof.com - © 2011 Jože Senegačnik A) Oracle ACE Director

## SQL Monitoring

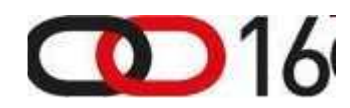

www.dbprof.com - © 2011 Jože Senegačnik A) Oracle ACE Director

**DhProf.** com

## SQL Plan Monitoring

- $\bullet$ New 11gR1 feature – requires Tuning pack licensing
- New views V\$SQL\_MONITOR, V\$SQL\_PLAN\_MONITOR
- •Captures statistics about SQL execution every second
- • For parallel execution every process involved gets separate entries in V\$SQL\_MONITOR and V\$SQL\_PLAN\_MONITOR
- Enabled by default for long running statements if parameter CONTROL\_MANAGEMENT\_PACK\_ACCESS if it is set to "DIAGNOSTIC+TUNING" and STATISTICS\_LEVEL=ALL|TYPICAL

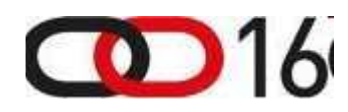

#### V\$SQL\_MONITOR, V\$SQL\_PLAN\_MONITOR

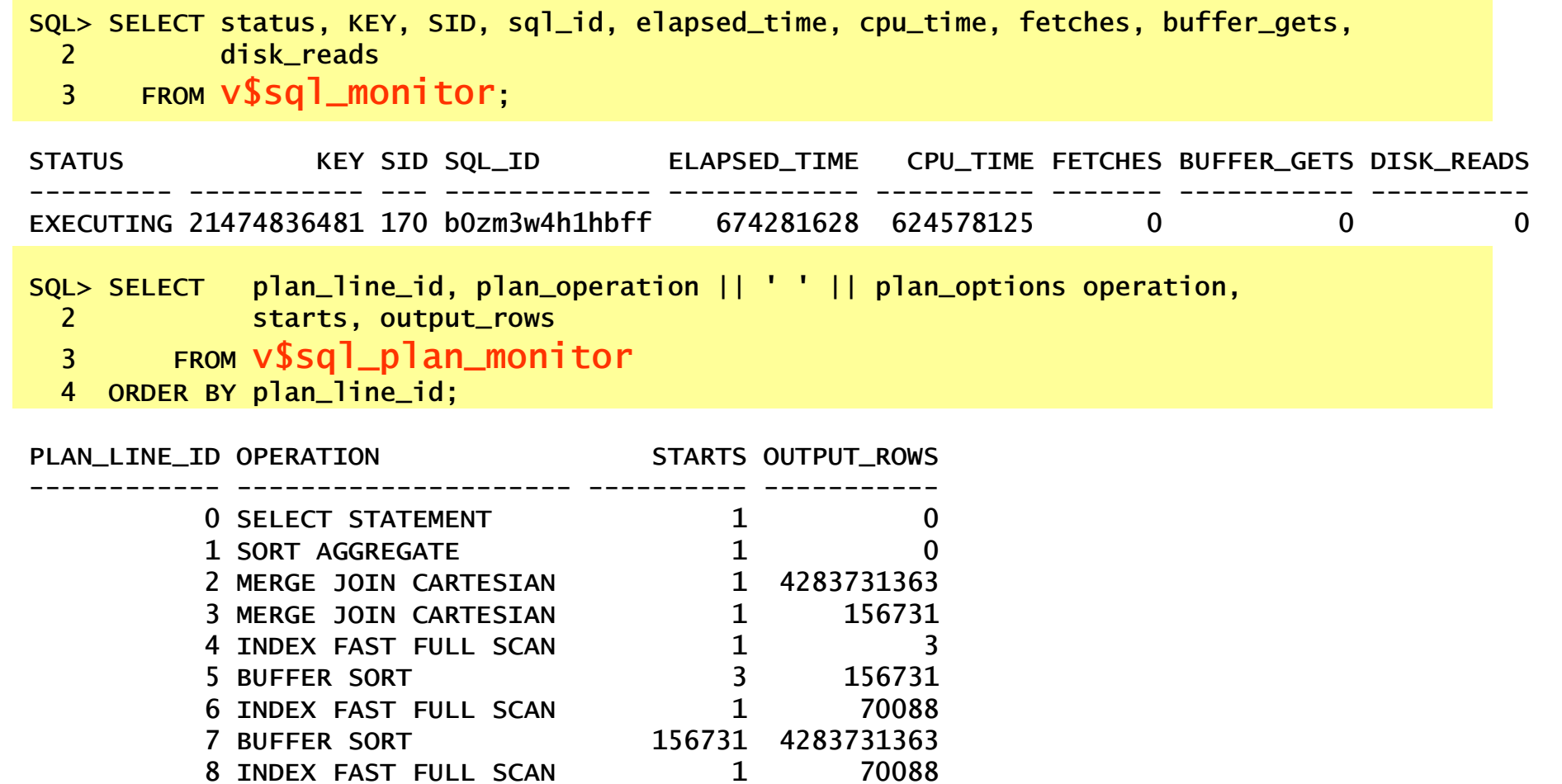

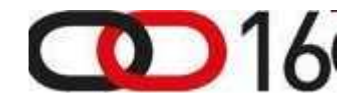

**DbProf.** com

# SQL Monitoring Output (1)

#### $\bullet$ dbms\_sqltune.report\_sql\_monitor

SQL Plan Monitoring Details (Plan Hash Value=2056254005)

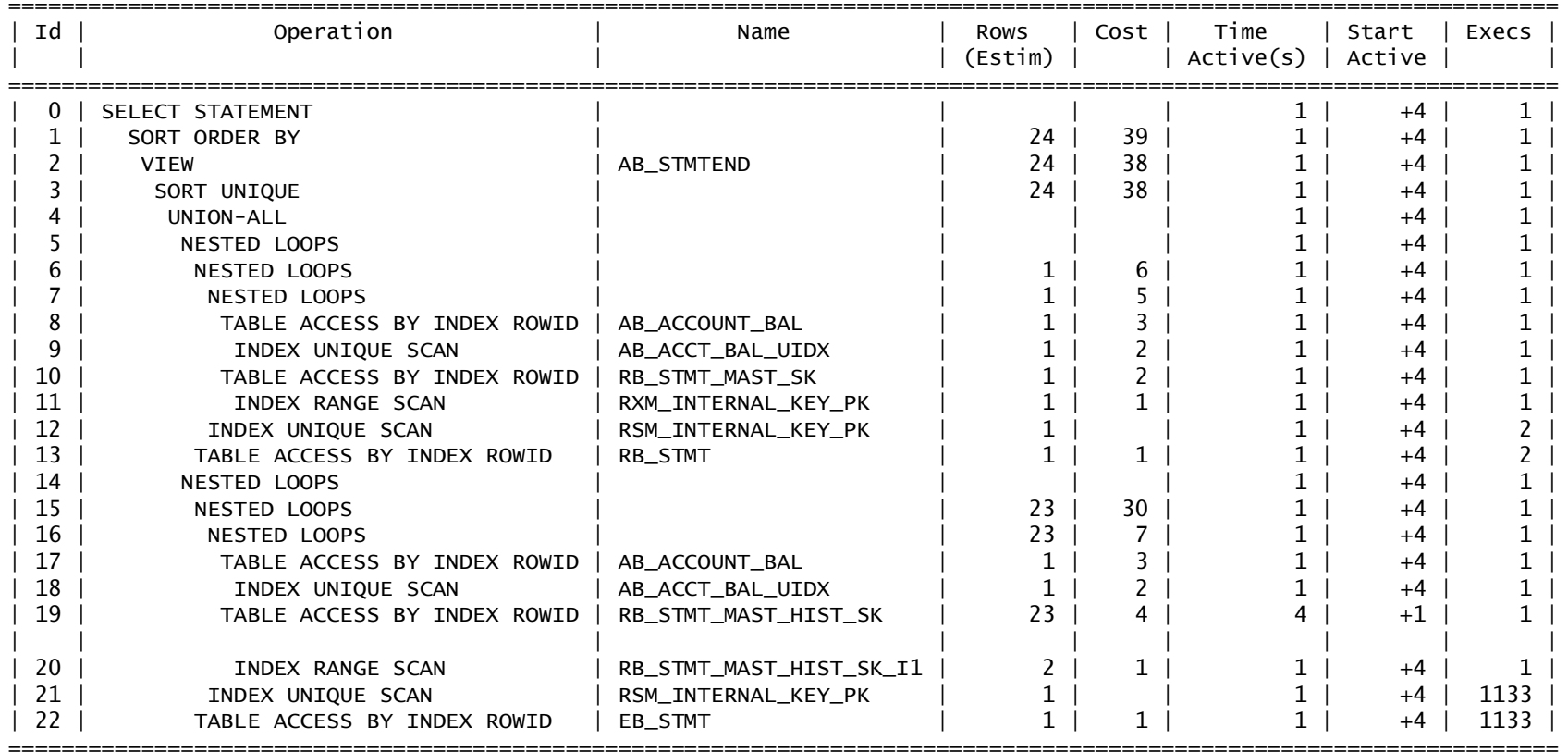

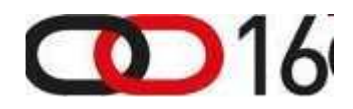

DbProf.com

# SQL Monitoring Output (2)

## $\bullet$ dbms\_sqltune.repprt\_sql\_ monitor

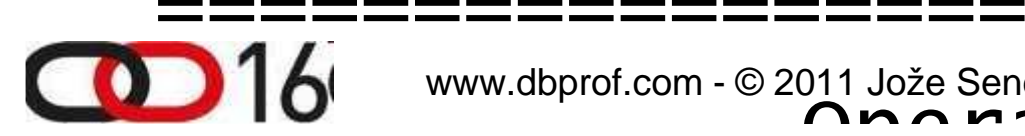

www.dbprof.com - © 2011 Jože Senegačnik Oracle ACE Director Operation

=====================================

=====================================

=====================================

## SQL Monitor Output In EM

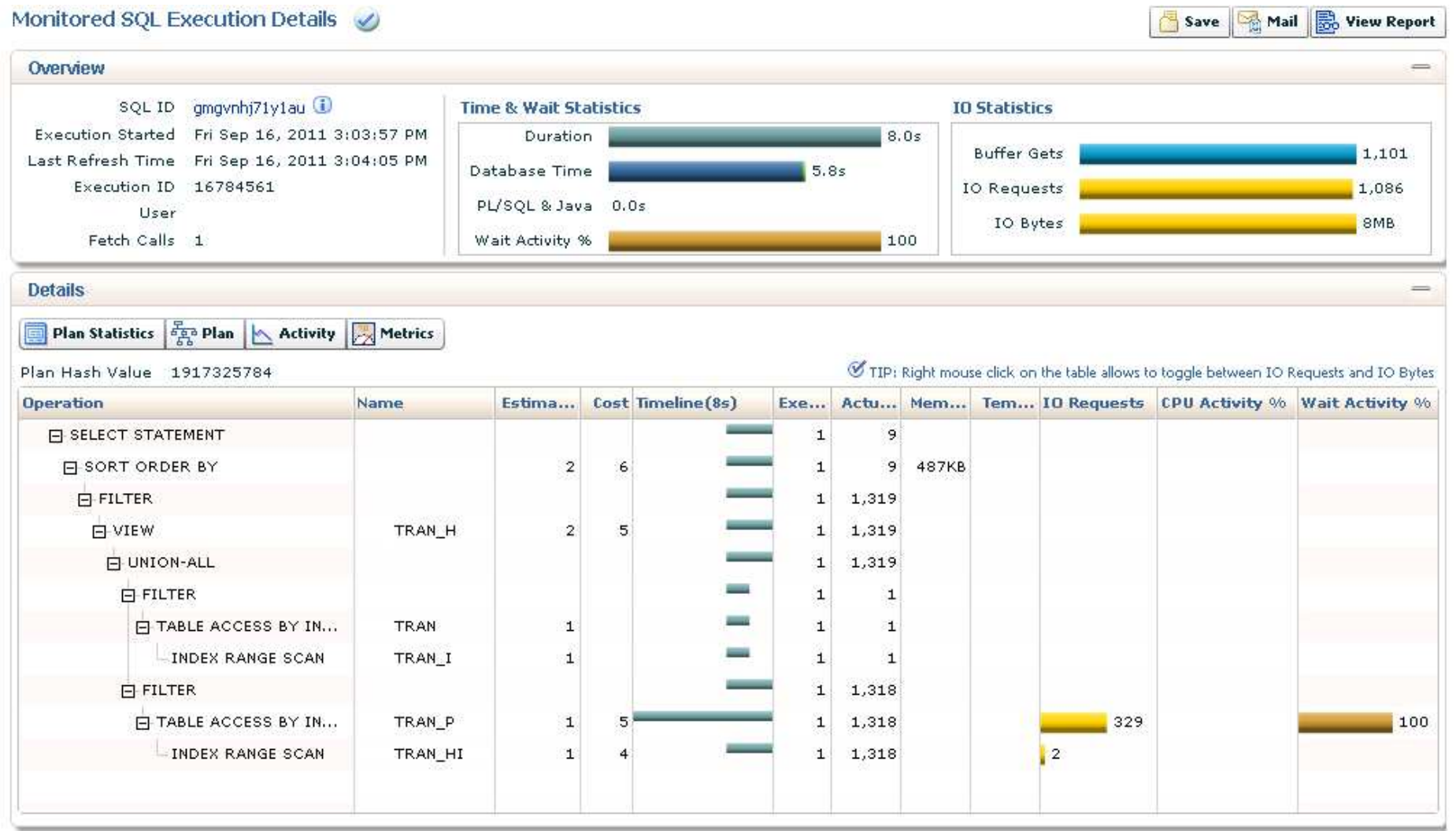

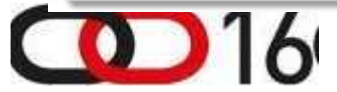

#### Automatic Cardinality Feedback Tuning

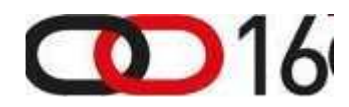

DbProf.com

## Automatic Cardinality Feedback Tuning

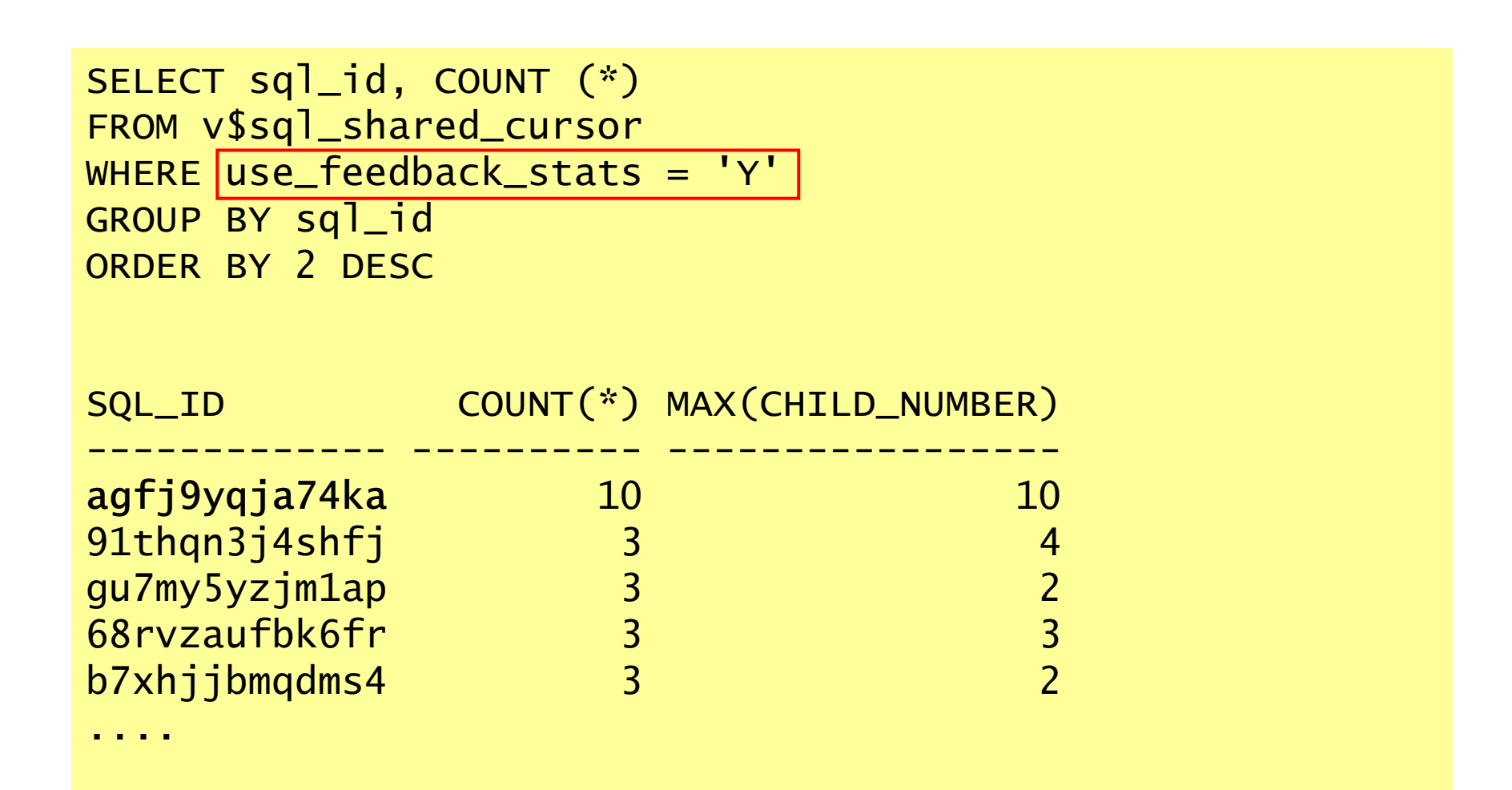

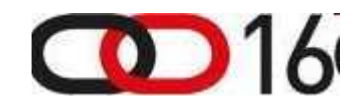

#### SQL Statements Automatically Tuned

select sql\_id,child\_numberfrom v\$sql\_plan where other\_xml is not null and other\_xml like '%cardinality\_feedback%' order by child\_number desc;

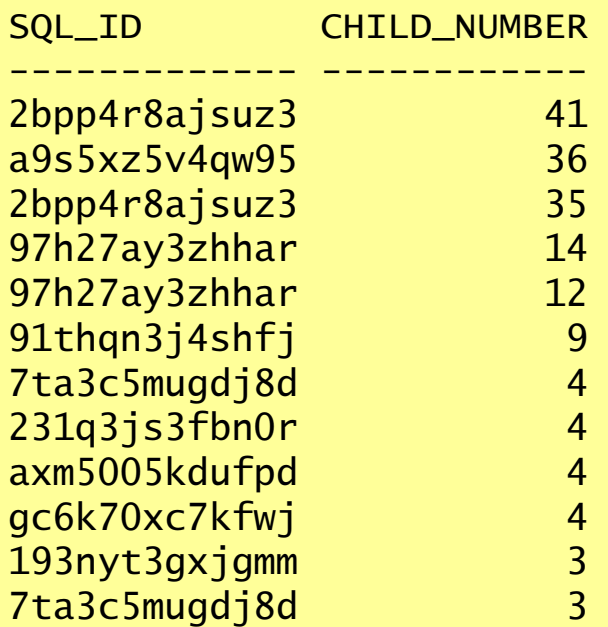

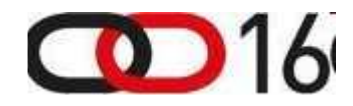

#### Potential Fallacies

• This new feature may somehow generate many child cursors with the identical execution plan.

```
select plan_hash_value,count(*) from v$sql
where sql_id='agfj9yqja74ka' group by plan_hash_value;
```
PLAN\_HASH\_VALUE COUNT(\*)

---------------

3602887883 10

----------

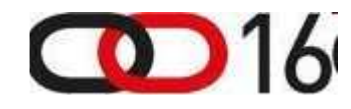

**DhProf.** com

## Disabling ACF Tuning

- One can even disable automatic cardinality feedback tuning by setting "\_optimizer\_use\_feedback" parameter at system or session level.
- With opt\_param hint one can disable it at SQL statement level.

```
select /*+ opt_param('_optimizer_use_feedback','false') */...
```
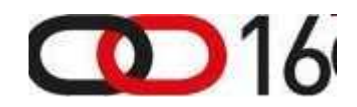

**DhProf.** com

#### **Conclusions**

- The root cause for sub-optimal plans is the lack of information available to the CBO.
- CBO requires good input to be able to produce optimal execution plans.
- When we tell "truth" to the optimizer we can expect that the prepared execution plan will most likely be an optimal one.
- Otherwise the "guess" made by the CBO will most likely turn into a sub-optimal plan.
- Give more attention to the estimated cardinality then to the cost of execution plan.

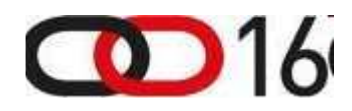
DbProf.com

## Thank you for your interest!

## Q&A

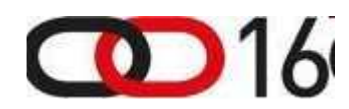

www.dbprof.com - © 2011 Jože Senegačnik A) Oracle ACE Director